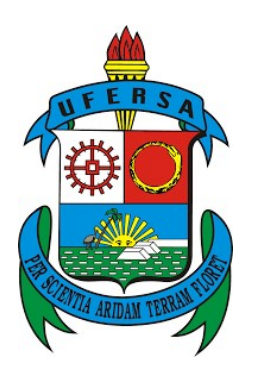

## UNIVERSIDADE FEDERAL RURAL DO SEMI-ÁRIDO PRÓ-REITORIA DE PESQUISA E PÓS-GRADUAÇÃO PROGRAMA DE PÓS-GRADUAÇÃO EM MATEMÁTICA MESTRADO NACIONAL PROFISSIONAL EM MATEMÁTICA

ALAN BRUNO LOPES BARBOSA

# UMA APLICAÇÃO DO GEOGEBRA NO ENSINO DE FUNÇÃO QUADRATICA.

MOSSORÓ/RN

2018

### ALAN BRUNO LOPES BARBOSA

# UMA APLICAÇÃO DO GEOGEBRA NO ENSINO DE FUNÇÃO QUADRATICA.

Dissertação submetida à Coordenação do Curso de Pós-Graduação em Educação Matemática, na Universidade Federal Rural do Semiárido - UFERSA, campus Mossoró, sob a orientação do Prof. Dr. Walter como requisito para obtenção do grau de Mestre em Ensino de Matemática.

MOSSORÓ/RN 2018

© Todos os direitos estão reservados a Universidade Federal Rural do Semi-Árido. O conteúdo desta obra é de inteira responsabilidade do (a) autor (a), sendo o mesmo, passível de sanções administrativas ou penais, caso sejam infringidas as leis que regulamentam a Propriedade Intelectual, respectivamente, Patentes: Lei n° 9.279/1996 e Direitos Autorais: Lei n° 9.610/1998. O conteúdo desta obra tomar-se-á de domínio público após a data de defesa e homologação da sua respectiva ata. A mesma poderá servir de base literária para novas pesquisas, desde que a obra e seu (a) respectivo (a) autor (a) sejam devidamente citados e mencionados os seus créditos bibliográficos.

B238a Barbosa, Alan Bruno Lopes. UMA APLICAÇÃO DO GEOGEBRA NO ENSINO DE FUNÇÃO QUADRATICA. / Alan Bruno Lopes Barbosa. - 2018. 56 f. : il. Orientador: Walter Martins Rodrigues. Coorientador: Elmer Rolando Llanos Villarreal. Dissertação (Mestrado) - Universidade Federal Rural do Semi-árido, Programa de Pós-graduação em Matemática, 2018. 1. Educação. 2. Metodologia. 3. Laboratório de Matemática. 4. GeoGebra. I. Rodrigues, Walter Martins , orient. II. Villarreal, Elmer Rolando Llanos, co-orient. III. Título.

O serviço de Geração Automática de Ficha Catalográfica para Trabalhos de Conclusão de Curso (TCC´s) foi desenvolvido pelo Instituto de Ciências Matemáticas e de Computação da Universidade de São Paulo (USP) e gentilmente cedido para o Sistema de Bibliotecas da Universidade Federal Rural do Semi-Árido (SISBI-UFERSA), sendo customizado pela Superintendência de Tecnologia da Informação e Comunicação (SUTIC) sob orientação dos bibliotecários da instituição para ser adaptado às necessidades dos alunos dos Cursos de Graduação e Programas de Pós-Graduação da Universidade.

#### **ALAN BRUNO LOPES BARBOSA**

# APLICAÇÃO DO GEOGEBRA NO ENSINO DE FUNÇÃO QUADRÁTICA.

Dissertação apresentada a Universidade Federal Rural do Semiárido - UFERSA, Campus Mossoró para obtenção do título de Mestre em Matemática.

APROVADA EM: 06  $10212018$ 

#### **BANCA EXAMINADORA**

Valle Martin Rodrige

Dr. WALTER MARTINS RODRIGUES - UFERSA

Presidente

Dr. ELMER ROLANDO LLANOS VILLARREAL - UFERSA

Membro interno

Mauricio Zuluaga M

Dr. MAURICIO ZULUAGA MARTINEZ - UFERSA Membro externo

MOSSORÓ/RN, 2018.

Dedico Aos meus pais — Joaquim Da Silva Barbosa e Eliania Maria Lopes. Devo-lhes a preservação da minha existência e, neste momento especial, a realização deste Curso. Reconheço neles as amáveis companhias que me protegem.

A todos os professores do Curso de mestrado profissional em matemática da Universidade Federal Rural do Semi-Árido, por terem-me ajudado a abrir as portas do saber.

Aos amigos e familiares — com quem tenho saudável afinidade.

### AGRADECIMENTOS

A Deus, criador de todo Universo, pois sem ele nada faz sentido.

À minha mãe, Eliania Maria Lopes, por ter me apoiado em toda minha jornada e compreender as dificuldades do curso.

Ao meu pai, Joaquim da Silva Barbosa, por todo acompanhamento, conversas e incentivo nos momentos mais difíceis de minha vida.

Aos meus colegas de trabalho, amigos e familiares, pelo apoio em toda esta jornada e ajuda nos estudos e desenvolvimento de todo o trabalho.

Aos meus professores da Ufersa, pelos momentos indispensáveis, tanto no inicio quanto no decorrer do curso de pós-graduação.

A Ufersa, por toda a infraestrutura necessária à realização de minha pósgraduação.

Ao meu orientador, Prof. Dr. Walter, por ter me dado total apoio e conselho para a construção deste trabalho.

"O Senhor é meu pastor, e nada me faltara ". Salmo 23.1

### RESUMO

Este trabalho aponta estratégias a ser consideradas no ensino de matemática quanto à necessidade de maior atenção que se deve ter ao tratar de certos conceitos matemáticos nas escolas brasileiras. Registra informações a respeito de como ajudar na construção da aprendizagem do estudante, abordar a questão do contexto e aprendizagem significativa. A ideia é se valer de elementos da prática cotidiana. O trabalho aborda a importância de laboratórios de matemática, em particular do software matemático (GeoGebra) que dará maior motivação ao estudante por meio de um modo mais descontraído de ensino e maior abordagem geométrica do assunto, trazendo a matéria para a realidade do estudante, proporcionando-lhe maior visão sobre todo o conteúdo. Tal ensino gera oportunidades de uma aprendizagem de qualidade com boa capacitação e metodologia que lhe deixe com mais segurança no assunto.

Palavras-chave: Educação, Metodologia, Laboratório de Matemática, GeoGebra.

### ABSTRACT

This paper presents annotations on the need for greater attention to the teaching of mathematics in Brazilian schools. Records information about how to facilitate student learning. Cultivates practical ideas. Speaks on the importance of math labs and math software (GeoGebra) that give greater motivation to the student through a more relaxed education and greater geometric approach the subject, bringing the matter to the reality of the student, providing you with greater insight into the whole content. Such teaching creates opportunities for quality learning with good training and methodology that leaves you with more security on the subject.

Keywords: Education, Methodology, Laboratory of Mathematics, GeoGebra.

# **LISTA DE FIGURAS**

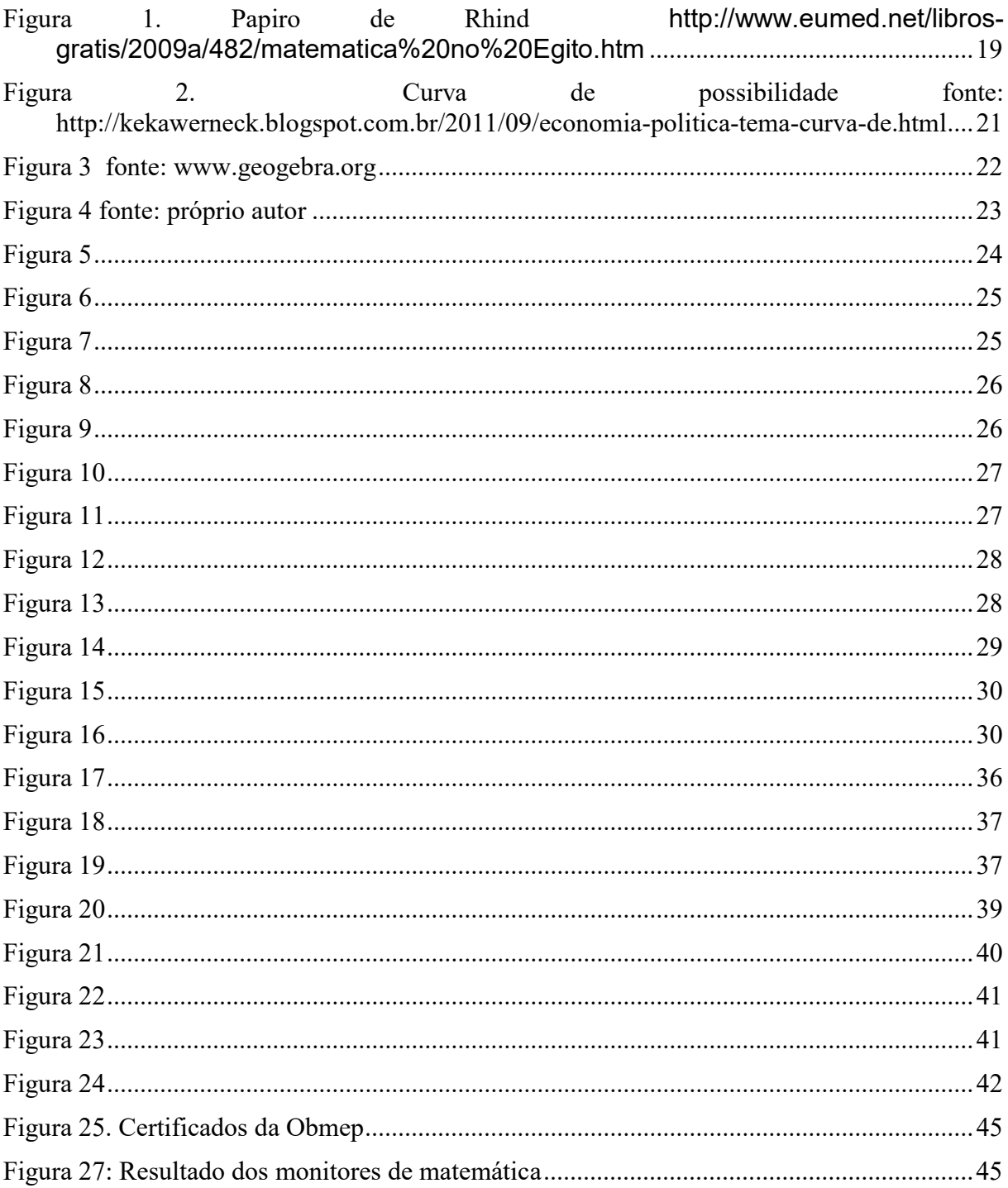

# **SUMÁRIO**

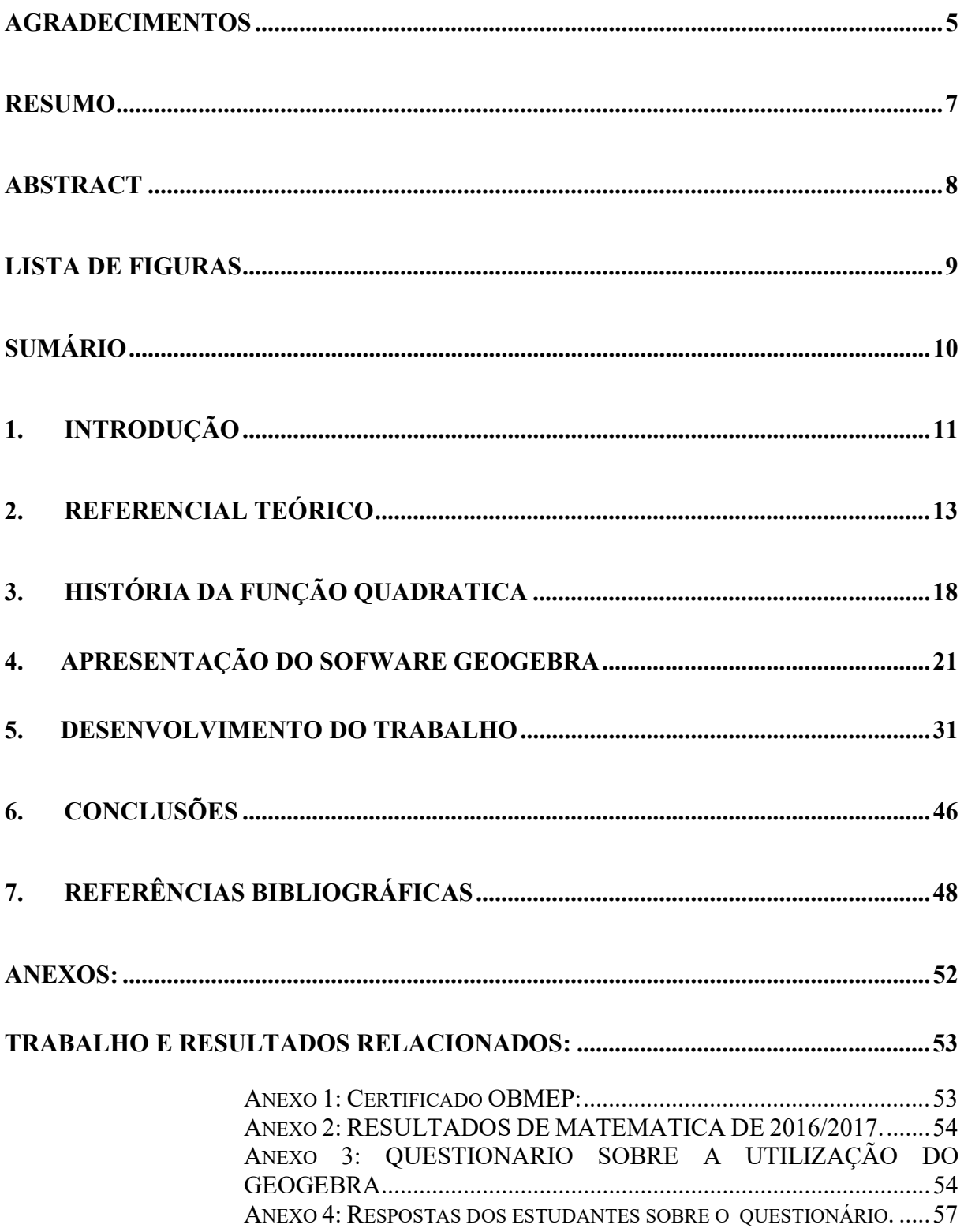

### 1. INTRODUÇÃO

Embora a matemática esteja em nosso dia a dia, muitos estudantes apresentam uma enorme dificuldade na aprendizagem da matéria, levando assim a uma aversão de assuntos essenciais para nossa sociedade.

Uma consequência é a falta de ideia geométrica dos problemas, professores despreparados e com falta de comprometimento com a matéria. Ademais, sobrecarregar as tarefas que a escola suporta em uma sociedade que, a cada dia, mostra-se menos preparada para a parte educacional do Homem, cérebro humano, que usa as mesmas áreas para a linguagem escrita, assim como para materiais simbólicos , incluindo números, fórmulas, gráficos, diagramas e outros.

Agora no Século XXI, as escolas vêm investindo em tecnologia e materiais que transladam os problemas para a realidade do estudante. Em busca de novos mecanismos para melhorarem o entendimento do estudante. Todavia essa medida não é o suficiente. Não se deve esquecer a prática do velho lápis e papel que fazem muita diferença ainda. E outra: em matemática, o exercício (prático) e o dia-a-dia fazem um diferencial para se conseguir bons resultados finais. (revista professor matemática vol28)

Por outro lado, é preciso dizer que tudo isto (recurso tecnológico junto com material convencional) só funciona com apoio do professor para com o estudante (aquele mostrando a este), questão sem dar a resposta, ou seja, deixando o estudante pensar e fazerlhe perguntar o porquê a si mesmo. Portanto, cabe ao educador fazê-lo. O estudante deve ser incentivado a encarar seus problemas e suas dificuldades.

Ainda bem que, na parte tecnológica, escolas fazem laboratórios de Matemática dotados de computadores e materiais concretos como torre de Hanói, material dourado, sólidos geométricos, mostrando uma visão geométrica que muitas vezes não seria imaginada apenas na mente humana. Isso faz com que os estudantes construam em sua mente uma figura para o problema, facilitando, assim, a sua solução. Existem computadores, hoje em dia, com vários programas de Informática como o GeoGebra que mostram gráficos, conjuntos coloridos, e mudanças são feitas com facilidades pelo professor, deixando, assim, a aula mais agradável para todos; é normal se encontrar nesses laboratórios: ábacos, tangrans e dobraduras, geoplanos, esquadros, réguas, compassos, blocos lógicos, fitas métricas, quadro de pinos, balança, quebra-cabeças.

Nessa transição que passa pelos problemas diversos, boa aula, sociedade em ebulição, recursos velhos e novos ou tecnológicos e convencionais, já se registra algum avanço de cenas e atores, que incentiva os estudantes a uma maior aproximação e compreensão da matéria.

Este trabalho busca uma forma de ajudar na compreensão e construção de algumas propriedades das funções quadráticas, que apresentam uma maior dificuldade de compreensão dos estudantes, com o objetivo de melhorar tanto no desenvolvimento da aprendizagem quanto no andamento dos conteúdos com uma maior participação dos estudantes quanto uma melhora nos índices.

### 2. REFERENCIAL TEÓRICO

A base de um estudo, projeto ou proposta de pesquisa em nível de ensino, ora seja no Ensino da Matemática, ora seja em qualquer outra área de ensino de exatas, deve ser bem fundamentada e estruturada nos conceitos e teorias do desenvolvimento e da aprendizagem que sejam relevantes ao trabalho.

Inicialmente o que se pode dizer é que grande parte das escolas e dos profissionais de educação é de certa forma muito tradicional ou, melhor dizendo, é pragmática. Todavia, esse tipo de postura geralmente (pode ser, depende muito, do ambiente, da cultura etc., as escolas militares são tradicionais e boas) é ineficaz no processo de ensino e aprendizagem, por isso que Albino e Lima (2008) aconselham quanto ao uso desse tipo de prática educacional ou didática, quando indicam que.

> No ensino tradicional são estudadas apenas as hipóteses certas, todos os problemas têm uma resposta, geralmente única, pois ele utiliza o pensamento convergente, alcançado por um único caminho, aquele criado pelo seu inventor. Não há muito espaço para aventuras intelectuais, para a discussão de assuntos divergentes e para experimentos que valorizam mais intensamente a criatividade do estudante nos processos de ensino/aprendizagem. (ALBINO e LIMA, 2008, p. 120).

Assim, para se escolher corretamente o pensador da educação ou das tendências pedagógicas em questão para um trabalho dissertativo, tem que se pensar em todo o processo educativo ao longo dos tempos. A cerca disso, que Moreira (1997) contribuiu com esse estudo dizendo que.

> No contexto educativo, hoje quase não se fala mais em estímulo, resposta, reforço positivo, objetivos operacionais, instrução programada e tecnologia educacional. Estes conceitos fazem parte do discurso usado em uma época na qual a influência comportamentalista na educação estava no auge e transparecia explicitamente nas estratégias de ensino e nos materiais educativos. Nessa época, o ensino e a aprendizagem eram enfocados em termos de estímulos, respostas e reforços, não de significados. (MOREIRA, 1997, p. 25)

Diante todos esses pensamentos e teorias, que mostram aos futuros profissionais da educação ou até mesmo aos professores experientes, as vantagens e desvantagens de cada abordagem pedagógica e as tomadas de decisão de forma igualitária em situações de aula, citando exemplos de saber até onde cada personagem no processo de ensino aprendizagem pode ou deve ir, suas necessidades e anseios, resultados esperados de uma aprendizagem coerente, sem brechas para esquecimentos nem perdas pedagógicas.

 A cerca de Ausubel, Nascido nos Estados Unidos da América no início do Século XX, David Paul Ausubel, foi um estudioso da educação, contribuindo para diversos avanços educacionais substanciais, visto que, como psicólogo da Educação, buscou incentivar um ensino que fizesse muito mais sentido em toda vida dos educandos. Para ele, a Educação deveria ser um meio para libertar esses estudantes, e não de aprisioná-los, que era como ele mesmo se sentia durante sua carreira escolar, devido à forma com que seus professores o ensinavam em sala, principalmente em sua educação básica.

Para Ausubel, o professor deve sempre mediar e facilitar o processo de ensinoaprendizagem, determinando toda a base conceitual a ser estudada, sempre tentando relacionar a "matéria" em si com a vida dos estudantes, identificando seus conhecimentos prévios (os subsunçores) ou conceitos relevantes que os educandos já deveriam ter adquiridos até então. Tais conhecimentos prévios seriam os pré-requisitos básicos para que a aprendizagem significativa pudesse fluir. Colocando a teoria de Ausubel em um patamar que talvez nem Piaget tivesse alcançado de uma forma tão marcante, pois

> Piaget enfatizava a aprendizagem por descoberta como a ideal. Ausubel não só propõe o inverso para o contexto da sala de aula, como alerta para fato de que ambas podem ser mecânicas. Isso aconteceria, por exemplo, caso as relações entre as ideias pré-existentes na estrutura cognitiva e esta nova que se está intentando aprender não possuísse relações lógicas e claras para o estudante. (PRASS, 2012, p. 30)

Assim, batizada de Aprendizagem Significativa, esse novo patamar foi alcançado com o advento de uma nova forma de aprendizado, que só pode ser desenvolvida se o sujeito do aprendizado levar isso para sua vida de uma forma completa, e rica de possibilidades futuras para o aprendiz. De fato, em várias situações, o estudante parece até mesmo ter alcançado o aprendizado, mas rapidamente seus conceitos são perdidos por conta de não os ter levado para sua vida.

É exatamente neste sentido que Almeida (2005) comentou sobre a ideia de uma aprendizagem que não seja significativa, nomeada como Aprendizagem Mecânica, e que apenas deixa uma noção de que algo se foi aprendido, mas que pode com o tempo ser perdida. Dessa forma que ele enfatizou que

Quando o material a ser aprendido não consegue ligar-se a algo já conhecido, tem-se o que Ausubel chamou de aprendizagem mecânica. Ocorre quando as novas informações são aprendidas sem, no entanto, interagirem com conceitos relevantes já existentes na estrutura cognitiva. Assim, a pessoa "decora" fórmulas, leis, emprega "macetes" para realizar as avaliações esquecendo-se logo após. (ALMEIDA, 2005)

O papel do professor é bastante discutido pela teoria de Ausubel, tendo um papel muito importante, em contraposição à ideia de Piaget. Para este, o professor possui um papel mais secundário, pois para o docente o estudante é um ser altamente pensante, com desenvolvimento próprio, sendo o único Senhor do próprio aprendizado, pesquisando e inferindo, constituindo-se num inquiridor do mundo à sua volta.

Assim, neste contexto de Aprendizagem Significativa, Moreira (1997) tentou fazer um resumo num um único conceito. Ele faz essa explanação deduzindo de uma forma concreta que a

> Aprendizagem significativa é o processo através do qual uma nova informação (um novo conhecimento) se relaciona de maneira não arbitrária e substantiva (não literal) com a estrutura cognitiva do aprendiz. É no curso da aprendizagem significativa que o significado lógico do material de aprendizagem se transforma em significado psicológico para o sujeito. (MOREIRA, 1997, p. 26)

A primeira aprendizagem acontece geralmente nos estágios mais iniciais do desenvolvimento, na infância, que é quando a criança vai fazendo significar cada representação de símbolos com o seu nome, mesmo que tenha sido de uma maneira arbitrária. (ALMEIDA, 2005). Para entendê-la melhor, Albino e Lima (2008), fizeram uma contribuição sobre esse tipo de aprendizagem, exemplificando que

> Uma criança aprende primeiramente o que é uma banana manipulando-a concretamente, mastigando, engolindo, sentindo seu cheiro, seu sabor, depois aprende a descascá-la, depois aprende que há outros tipos de banana, que é uma fruta, que existem outros tipos de frutas. Mais tarde, já na escola, pode aprender que banana é na verdade uma flor, que tem um nome científico, que nasce sobre determinadas condições, etc. (ALBINO e LIMA, 2008, p. 127).

Por outro lado, quando o estudante toma conhecimento de um elemento novo que é mais relevante que os seus subsunçores, o que não é tão comum, essa aprendizagem significativa é tida então como superordenada. Há também uma forma de aprendizagem onde não é possível mostrar uma relação de subordinação, nem de superordenação dos subsunçores, que é a aprendizagem dita como combinatória.

Renovando e ampliando os estudos no setor das teorias da aprendizagem, bem como colocando agora em questão também as teorias da inteligência, pode-se então citar o nome do norte-americano Howard Gardner, que aparece como um inovador cientista com uma rica formação nas áreas de Psicologia e Neurologia e com forte influência do construtivismo de Piaget. Para Gardner

> todos os indivíduos normais são capazes de uma atuação em pelo menos sete diferentes e, até certo ponto, independentes áreas intelectuais. Ele sugere que não existem habilidades gerais, duvida da possibilidade de se medir a inteligência através de testes de papel e lápis e dá grande importância a diferentes atuações valorizadas em culturas diversas. Finalmente, ele define inteligência como a habilidade para resolver problemas ou criar produtos que sejam significativos em um ou mais ambientes culturais. (GAMA, 1998)

Tradicionalmente, a inteligência era medida basicamente pelos famosos testes de Q.I que tinham como base ou padrão as habilidades precisas nas áreas linguísticas e no ramo lógico-matemático. Contudo, as próprias aptidões de Gardner trouxeram à tona os questionamentos necessários para que pudesse aprofundar seus estudos, pois seu interesse e dedicação à música e às artes fizeram-no refletir as habilidades existentes para além daquelas que eram as tidas como as habilidades padrões da sociedade (FERRARI, 2011).

Para conceituar inteligências Múltiplas, ele classifica sete tipos diferentes de inteligências: inteligência musical, lógico-matemática, interpessoal, intrapessoal, corporalcinestésica, linguística e espacial. Anteriormente acreditava-se na existência de uma oitava inteligência, somente incluída nos últimos estudos de Gardner, que é a inteligência naturalista.

Apesar de definir essas inteligências, Gardner não descreve um número exato, pois podem surgir novas habilidades e serem descobertas e acrescentadas posteriormente ao grupo. Portanto, a Teoria das Inteligências Múltiplas não é algo definitivo ou já finalizado, ainda pode ser explorado.

Além de tudo isso, não existe uma inteligência ou uma combinação de inteligência perfeita ou superior às demais. Baseado nisso, Gama (1998) afirmou que para Gardner todo indivíduo possui uma ou mais das inteligências múltiplas, em variados níveis. Essas inteligências se unem para se conseguir superar problemas e produzir novas ideias e descobertas. Acrescenta ainda que Gardner salienta que

> (...) embora estas inteligências sejam, até certo ponto, independentes uma das outras, elas raramente funcionam isoladamente. Embora algumas ocupações exemplifiquem uma inteligência, na maioria dos casos as ocupações ilustram bem a necessidade de uma combinação de inteligências. Por exemplo, um cirurgião necessita da acuidade da inteligência espacial combinada com a destreza da cinestésica. (GAMA, 1998)

Enfim, para um entendimento e a compreensão dessas diversas inteligências que faz a teoria de Gardner torna a prática docente ainda mais efetiva, porque o professor pode se utilizar de ariados meios e estratégias para tentar aproveitar o que cada estudante tem maior facilidade em desenvolver.

A utilização de softwares educativos no ambiente escolar apresenta uma oportunidade para se trabalhar os campos conceituais através de programas que apoiam as atividades didáticas. Segundo Gomes e Padovani (2005) softwares educativos são o sistema interativo computacional e computacional intencionalmente concebido para facilitar a aprendizagem de conceitos específicos como os conceitos matemáticos ou científicos.

Ao considerar as possibilidades de ensino com o computador, o que pretendo destacar é a dinamicidade desse instrumento que pode ser utilizado para que os alunos trabalhem como se fossem pesquisadores, investigando os problemas matemáticos propostos pelo professor construindo soluções ao invés de esperarem um modelo a ser seguido (LIMA, 2009, P. 36).

Surgindo como uma alternativa para se ampliar os conhecimentos teóricos, os softwares matemáticos vêm como uma ferramenta de apoio aos conteúdos vistos em sala de aula. Por ter uma forma mais dinâmica e poder atrair mais o interesse e ajudar a intuição dos estudantes nos conteúdos já abordados incentivando seus estudos.

Segundo Gladcheff, Zuffi & Silva (2001), a utilização de softwares no ensino de matemática, pode consentir diversos ideias como uma fonte de informação, auxiliar no processo de construção dos conhecimentos, melhorar o raciocínio, a reflexão e a construção de soluções. A utilização da informática na educação, de forma eficiente, proporciona um maior entendimento nos campos conceituais, uma maior maturidade para análise de possíveis erros que possam ser analisados e corrigidos pelos softwares.

Como se vê atualmente nos Parâmetros Curriculares Nacionais (PCNs), "A nova sociedade, decorrente da revolução tecnológica e seus desdobramentos", deixando clara a importância da tecnologia na construção de uma nova sociedade que esta em constante mudança, tendo inicio em sala de aula com uma educação mais adequada e justa, onde o professor não só mantem o seu papel tradicional, mas também ajuda o estudante no desenvolvimento do processo ensino-aprendizagem mais autônomo através da tecnologia.

A Base Nacional Comum (a Lei nº 9.394/96 determinou a criação de uma base nacional comum no ensino fundamental e médio) determina um caminhar na construção de habilidades básicas e competências, por exemplo, operar equações na matemática ou na física, entendendo que se têm regras de articulações que a gerem, deixando clara a

importância de não se acumular esquemas pré-estabelecidos, mas sim, entender e compreender as entrelinhas das equações e suas propriedades.

O Ensino Médio deve levar em conta que a Matemática é um instrumento formal de expressão e comunicação de diversas ciências, deixando claro que são construções humanas, tornando importante no ensino médio a construção de ideias mais abstratas contemplando mais formas e sistemas, nesta parte softwares matemáticos e sólidos geométricos ganham uma grande importância para o desenvolvimento nas Ciências da Natureza, Matemática e suas Tecnologias.

### 3. HISTÓRIA DA FUNÇÃO QUADRATICA

Segundo Costa (2004), o conceito de função teve inicio quando o homem fez associações entre uma pedra e um animal, há mais de quatro mil anos, porem foi nos últimos três séculos que houve uma verdadeira evolução na noção de funções. Na Grécia houve um desenvolvimento da geometria na utilização para resoluções problemas envolvendo equações do segundo Grau.

Para o historiador matemático Victor Katz , "A maior contribuição da matemática islâmica foi na área de Álgebra. Eles tomaram os trabalhos já desenvolvidos pelos babilônicos, combinaram com a herança clássica grega da geometria e produziram uma nova álgebra." (1998). Dentre estes, AL-Khowarizmi utilizou métodos de Euclides e resolveu uma equação do 2º grau através da geometria utilizada pelos gregos.

Um dos primeiros registros sobre o assunto foi encontrado na cidade de Luxor por Alexander Henry Rhind no ano de 1858 e data de 1650 a.C. se tornando material do museu britânico no ano de 1863 sendo conhecido como papiro de Rhind.

213213. J.M. 471 Ιà  $\overline{m}$ H 318 丽 ď 圈 بعانا  $\pi$  $\mathbf{u}$ .

Figura 1. Papiro de Rhind http://www.eumed.net/libros-gratis/2009a/482/matematica%20no%20Egito.htm

Embora o assunto de função quadrática tenha ganhado colaboração de vários matemáticos e as funções quadráticas tenham sido trabalhadas por vários matemáticos, sua linguagem formal como conhecemos hoje, começou a surgir no século XVI quando o matemático francês François Viéte desenvolveu estudos na Álgebra Simbólica surgindo assim à forma geral  $ax^2 + bx + c = 0$ 

Sobre o teorema de "bhaskara", as ideias iniciais do teorema pertencem ao matemático indiano Sridhara, sabemos que foi o inglês William Oughtred que generalizou a formula que conhecemos atualmente, que só é conhecida como formula de bhaskara aqui no brasil.

A grande ideia é tentar transformar uma equação do segundo grau da forma  $ax^2+bx+c = 0$  em um trinômio do quadrado perfeito  $(a+b)^2 = a^2+2ab+b^2$  tendo o primeiro termo ao quadrado (a²), o segundo termo sendo multiplicado por dois (2ab) e o terceiro também ao quadrado (b²).

#### Demonstração:

A equação a ser resolvida possui a seguinte forma:

 $ax^{2} + bx + c = 0$ 

O caminho para se demonstrar a formula é:

Multiplicam-se ambos os membros por 4a

 $4a^2x^2 + 4abx + 4ac = 0$ 

Passar 4ac para o segundo membro:

 $4a^{2}x^{2} + 4abx = -4ac$ 

Somar b2 em ambos os membros:

 $4a^2x^2 + 4abx + b^2 = b^2 - 4ac$ 

Basta notar agora que a equação pode ser escrita da seguinte forma:

 $(2ax)^2 + 2(2ax)b + b^2 = b^2 - 4ac$ 

O primeiro membro é um trinômio e pode ser escrito da seguinte forma:

$$
(2ax + b)^2 = b^2 - 4ac
$$

Tirando a raiz e isolando x encontramos:

$$
x = \frac{-b \pm \sqrt{b^2 - 4ac}}{2a}
$$

Temos então que  $\Delta = b^2 - 4ac$  e isolando x encontramos que x =  $\frac{-b \pm \sqrt{\Delta}}{2a}$ 2a

Outros dois grandes matemáticos que tiveram grande participação no assunto foram James Sylvester que deu a noção do discriminante que discrimina o numero de raízes da equação quadrática e Albert Girard que é responsável por encontrar as relações entre os coeficientes e as raízes da equação, que atualmente muitos chamam da relação de soma e produto.

Vale enfatizar que para grande parte dos estudantes a demonstração se torna difícil, porem ajuda o mesmo a entender a ideia por trás do teorema e ajuda no desenvolvimento de sua aprendizagem e compreensão do conteúdo.

Nos dias atuais a função do segundo grau é constantemente utilizada e pode ser vista em várias construções como pontes penseis que seu formato ajuda a serem mais estáveis do ponto de vista estrutural e também do ponto de vista econômico em comparação a outras construções tradicionais; antenas parabólicas que ajudam a melhorar a captação de sinais utilizando das propriedades de foco; os faróis dos automóveis que apresentam este formato por conta das propriedades da parábola e seu foco fazendo assim sua luminosidade ser melhorada, na economia muitos investimentos são vistos através da curva de possibilidade de produção que pode ser aproximada por uma parábola ajudando os investidores em vários momentos de risco.

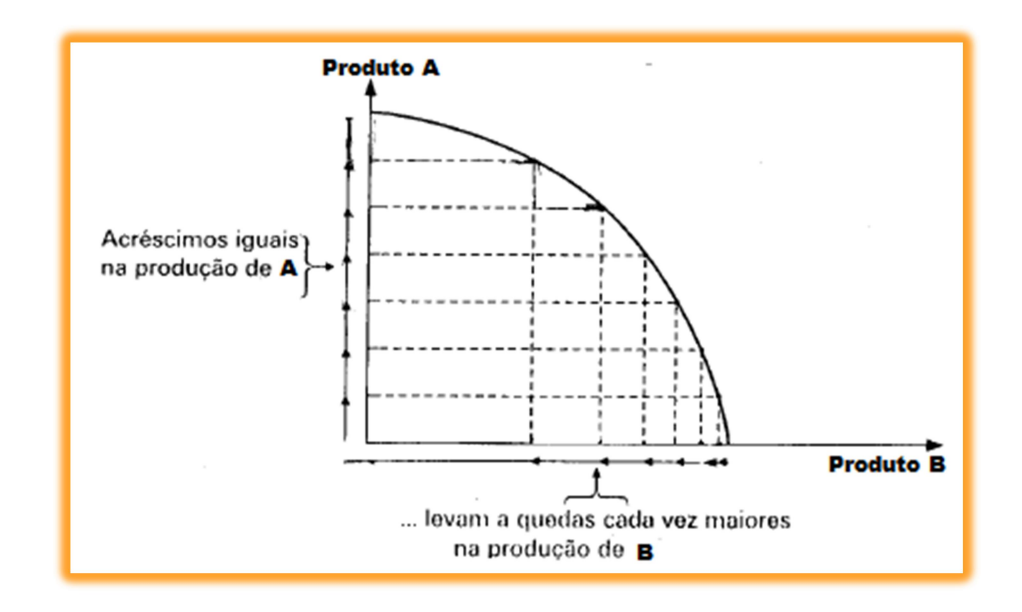

Figura 2. Curva de possibilidade fonte: http://kekawerneck.blogspot.com.br/2011/09/economia-politica-tema-curva-de.html

### 4. APRESENTAÇÃO DO SOFWARE GEOGEBRA

Nos dias atuais, se tem varias possibilidades de ajudar os estudantes a compreender melhor os assuntos de diversas áreas do conhecimento. Na matemática podemos utilizar diversos materiais educativos como: multiplano, material dourado, sólidos geométricos, ábacos, torre de Hanói e softwares relacionados a assuntos matemáticos, como por exemplo, Wolfram Matemática e o GeoGebra. Graças ao desenvolvimento tecnológico é possível ter uma forma mais dinâmica no estudo da matemática, melhorando o processo de ensino-aprendizagem. Embora tímido, atualmente se tem um maior uso de ambientes

informatizados para o ensino da matemática, que visa melhorar o desempenho dos estudantes e melhorar o ensino básico.

A ajuda computacional serve como uma facilitação na aprendizagem e uma forma de aproximar o estudante do assunto visto em sala, evitando uma aversão da matéria e quebrando traumas passados, neste sentido iremos ver a utilização do GeoGebra que ganha este nome por conta da Geometria e da alGebra, como uma ferramenta de interação entre o assunto e o estudante.

O GeoGebra e um software gratuito que serve como catalizador no processo de ensino-aprendizagem, tornando possível a descoberta e o desenvolvimento do estudante em diferentes áreas do conhecimento, ajudando na construção da aprendizagem e a fixação do conhecimento desenvolvido em sala.

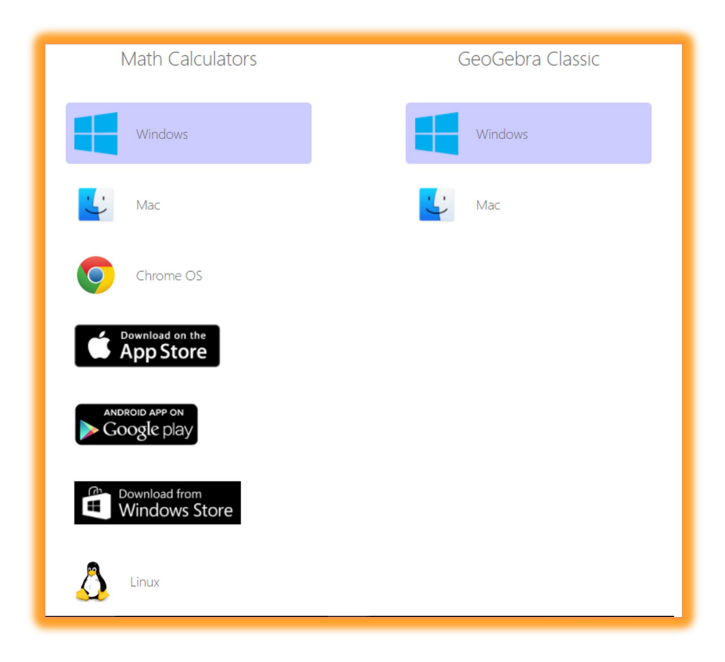

Figura 3 fonte: www.geogebra.org

O software roda e diversas plataformas desde computadores tradicionais ate smartphones e pode ser baixado de forma gratuita no site www.geogebra.org ou nas lojas virtuais de aplicativos celulares.

De acordo com Cataneo (2011), vários educadores matemáticos buscam uma forma de contextualizar os conteúdos matemáticos visto em sala, de forma a torná-los significativos aos estudantes. Logo é necessária a orientação do professor no processo ensino – aprendizagem, tornando o estudante capaz de construir novos conhecimentos, interpretar e questionar dados apresentados em uma linguagem matemática no seu cotidiano, com isso os

recursos de softwares como geogebra se tornam um importante meio facilitador neste processo.

O software Geogebra segundo Petla (2008), por ser de fácil utilização e trabalhar a matemática dinâmica, permite aos estudantes através de construções interativas uma melhor compreensão das propriedades estudadas, aprofundando os conceitos e sendo estimulados a uma descoberta constante, melhorando assim a aprendizagem de conteúdos matemáticos que por varias vezes são de difíceis compreensões.

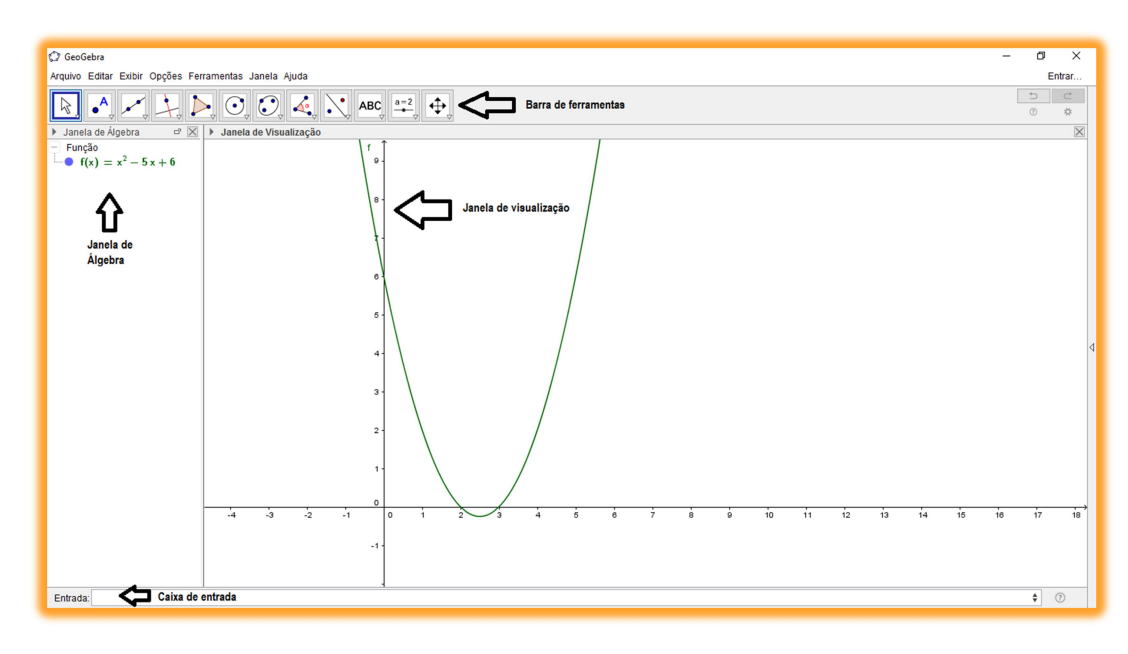

Figura 4 fonte: próprio autor

Na figura 4 podemos ver a caixa de entrada, barra de ferramentas, janela de álgebra e janela de visualização que nesta imagem apresenta o gráfico da função  $F(x) = x^2-5x+6$  para facilitar o entendimento do programa.

Caixa de entrada: Serve para colocar a forma algébrica de funções, pontos, planos ou comandos e o programa já faz a imagem ou o comando de forma automática, mostrando o resultado na janela de visualização, ajudando na construção de gráficos ou cálculos de áreas de forma mais rápida.

Barra de ferramentas: É a área mais utilizada do programa, onde se tem acesso a diversas possibilidades de figuras e comandos que podem ser vistas na janela de visualização.

Tem um total de doze ícones também conhecidos por seletores que são enumerados da esquerda para direita e quando selecionados apresentam outros opções de ferramentas.

Por ter diversos seletores, não comentaremos a função deles, embora seja claro a função de cada um por conta do nome intuitivo.

Janela de álgebra: Mostra a forma algébrica das ferramentas utilizadas ou desenhadas na janela de visualização.

Janela de visualização: Como o nome já diz, é onde se mostra as figuras, gráficos, pontos e planos criados no programa.

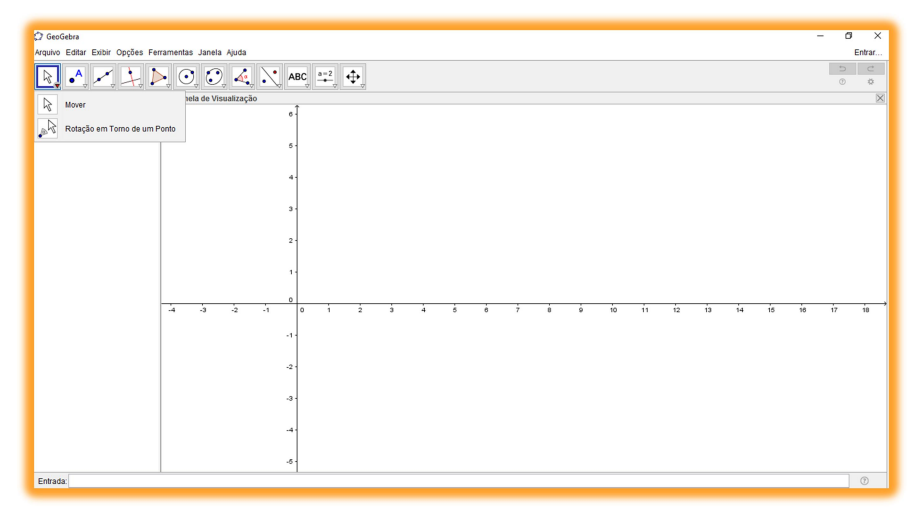

Ferramentas de mover:

#### Figura 5

Ao clicar no triangulo inferior de qualquer opção da barra de ferramentas como mostra a figura 5, teremos outras opções disponíveis para se utilizar.

No primeiro seletor temos as opções mover e rotação em torno de um ponto, que como já deixa claro, servem para movimentar figuras e rotacionar figuras da janela de visualização.

### C GeoGebra .<br>Arquivo Editar Exibir Opções Ferramentas Janela Ajuda  $\overline{c}$  $\boxed{\uparrow}$   $\boxed{\uparrow}$   $\boxed{\uparrow}$   $\boxed{\uparrow}$   $\boxed{\uparrow}$   $\boxed{\odot}$   $\boxed{\odot}$   $\boxed{\downarrow}$   $\boxed{\uparrow}$  abc  $\boxed{\uparrow}$ de Visualização  $\bullet$  Ponto Ponto em Objeto Vincular / Desvincular Ponto Interseção de Dois Objetos Ponto Médio ou Centro 2<br>Número Complexo V otimização Put Raizes Entrada:

Figura 6

Como podemos observar, na segunda ferramenta temos oitos seletores diferentes que são: ponto, ponto em objeto, vincular / desvincular ponto, interseção de dois objetos, ponto médio ou centro, numero complexo, otimização e raízes.

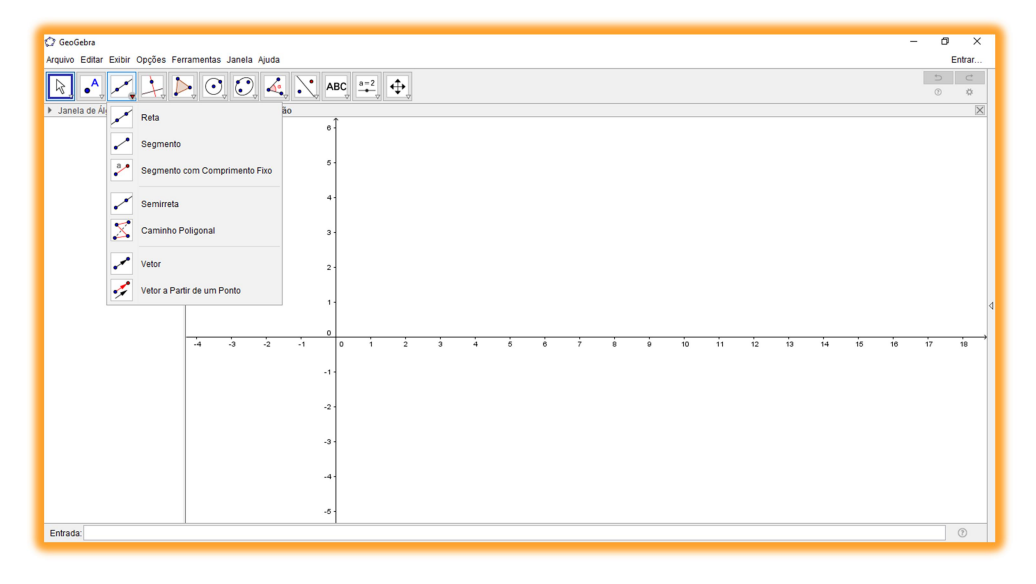

#### Ferramentas de retas:

Ferramentas de pontos:

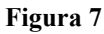

Na terceira ferramenta temos um total de sete seletores: retas, segmento, segmento com comprimento fixo, semirreta, caminho poligonal, vetor e vetor a partir de um ponto.

#### Ferramentas de retas especiais:

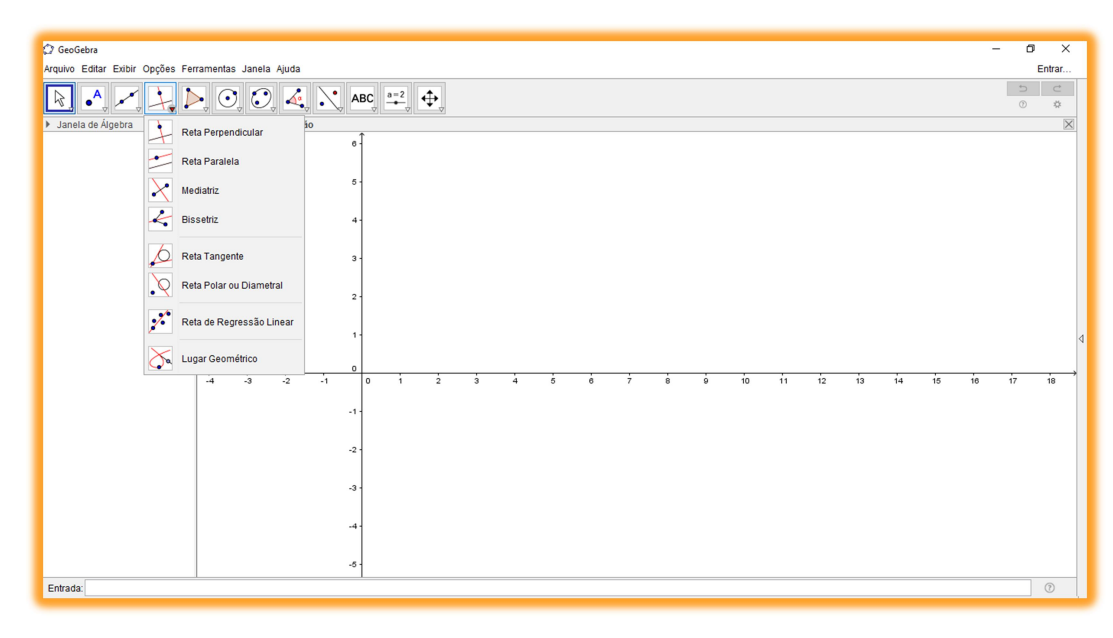

#### Figura 8

A quarta ferramenta apresenta um total de oito seletores que são: reta perpendicular, reta paralela, mediatriz, bissetriz, reta tangente, reta polar ou diametral, reta de regressão linear e lugar geométrico.

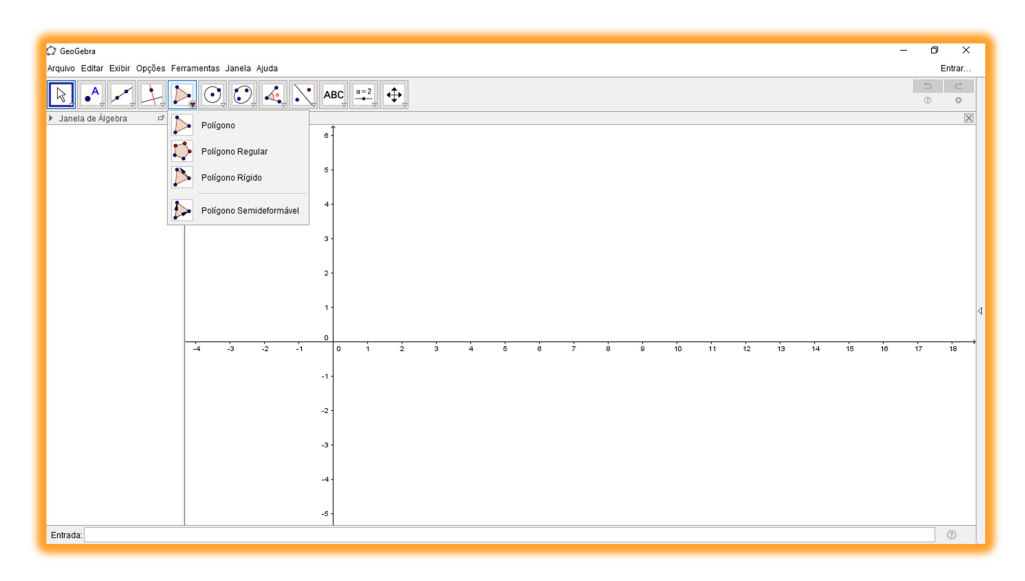

#### Ferramentas de polígonos:

#### Figura 9

Nesta ferramenta temos um total de quatro seletores que servem para a construção de polígonos e são: polígono, polígono regular, polígono rígido e polígono semideformavel.

#### Ferramentas de círculos:

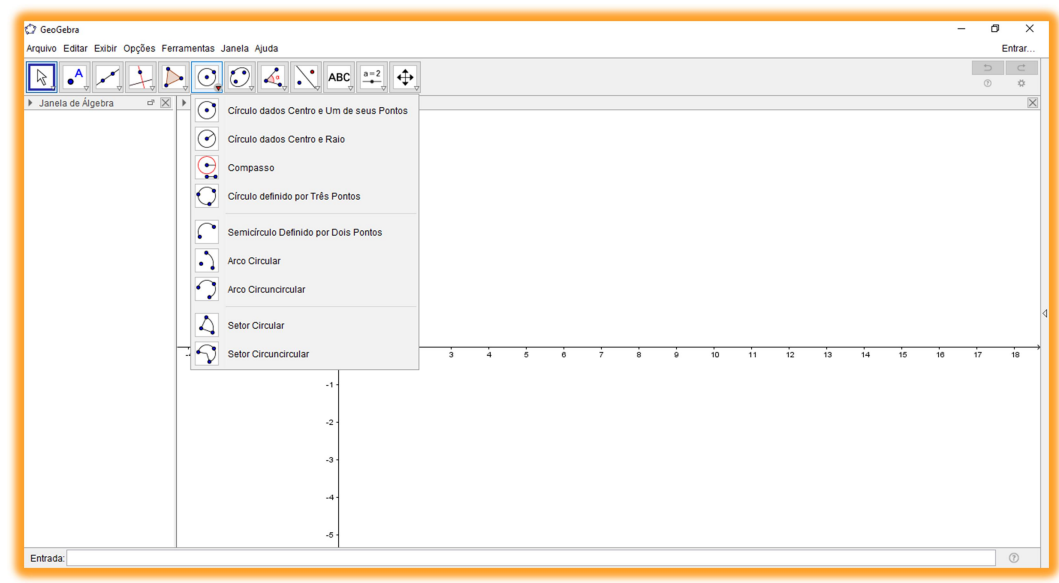

#### Figura 10

Nesta ferramenta contamos com um total de nove seletores que são: circulo dado centro e um de seus pontos, circulo dados centro e raio, compasso, circulo definido por três pontos, semicírculo definido por dois pontos, arco circular, arco circuncircular, setor circular e setor circuncircular.

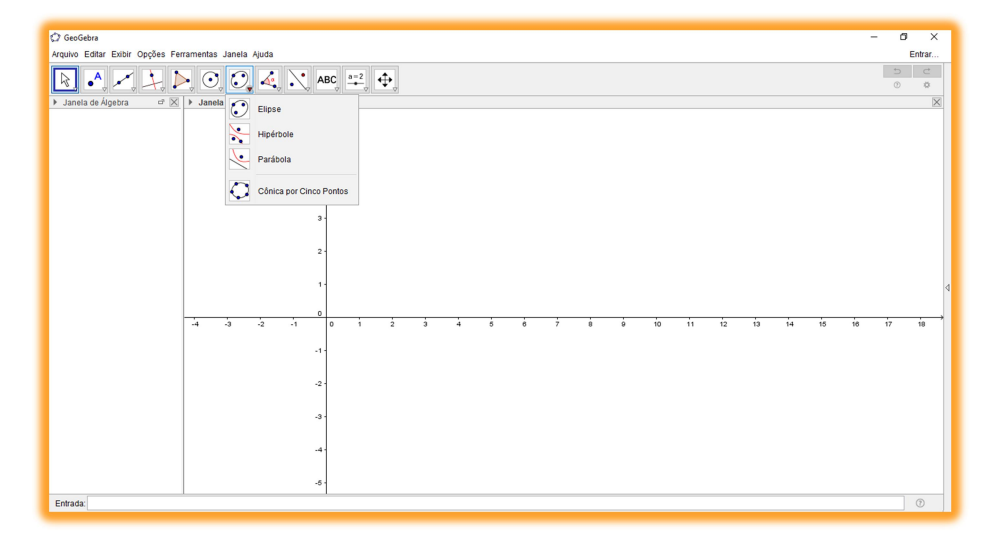

#### Ferramentas de elipse:

#### Figura 11

Nesta ferramenta temos quatro opções de seletores especiais importantes que são: elipse, hipérbole, parábola e cônica por cinco pontos.

#### Ferramentas de ângulos:

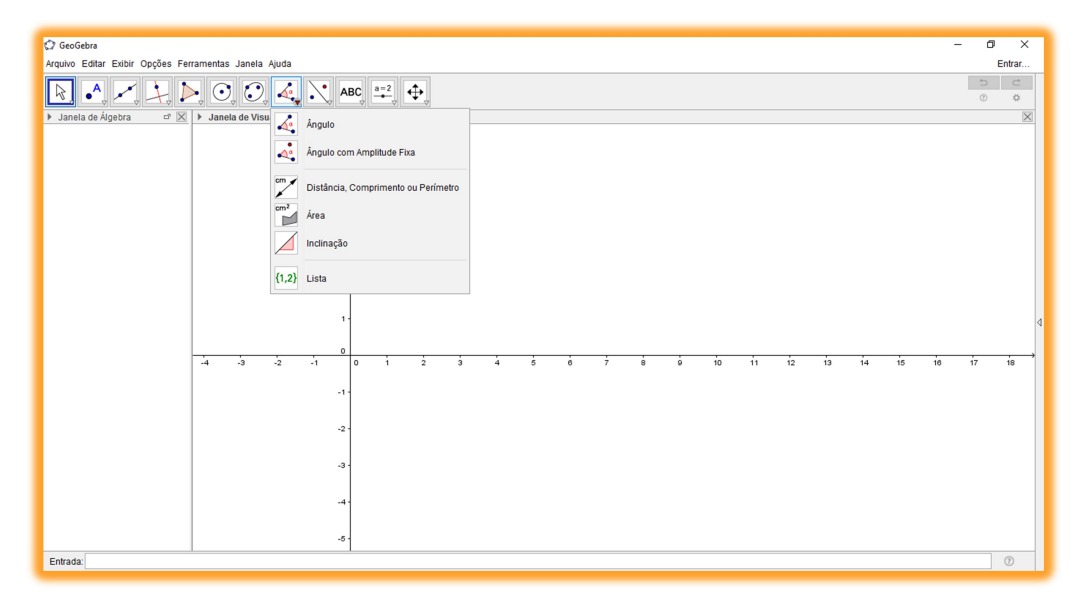

#### Figura 12

Com esta ferramenta temos seis seletores que são: ângulo, ângulo com amplitude fixa, distancia comprimento ou perímetro, área, inclinação e lista.

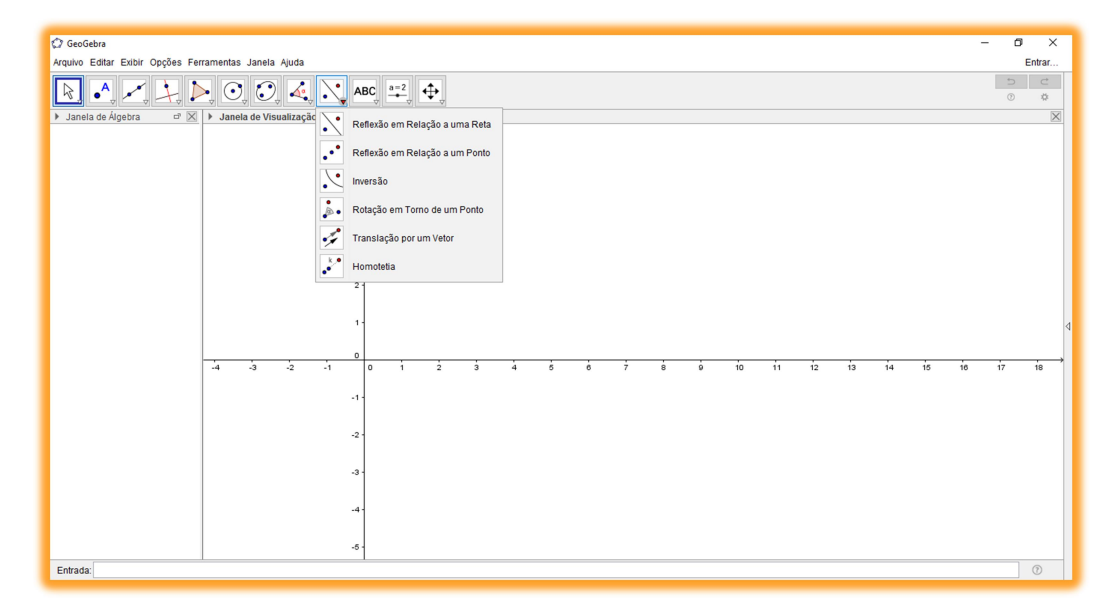

#### Ferramentas de relações entre retas:

Figura 13

Nesta janela de ferramentas temos as seguintes opções: reflexão em relação a uma reta, reflexão em relação a um ponto, inversão, rotação em torno de um ponto, translação por um vetor e homotetia.

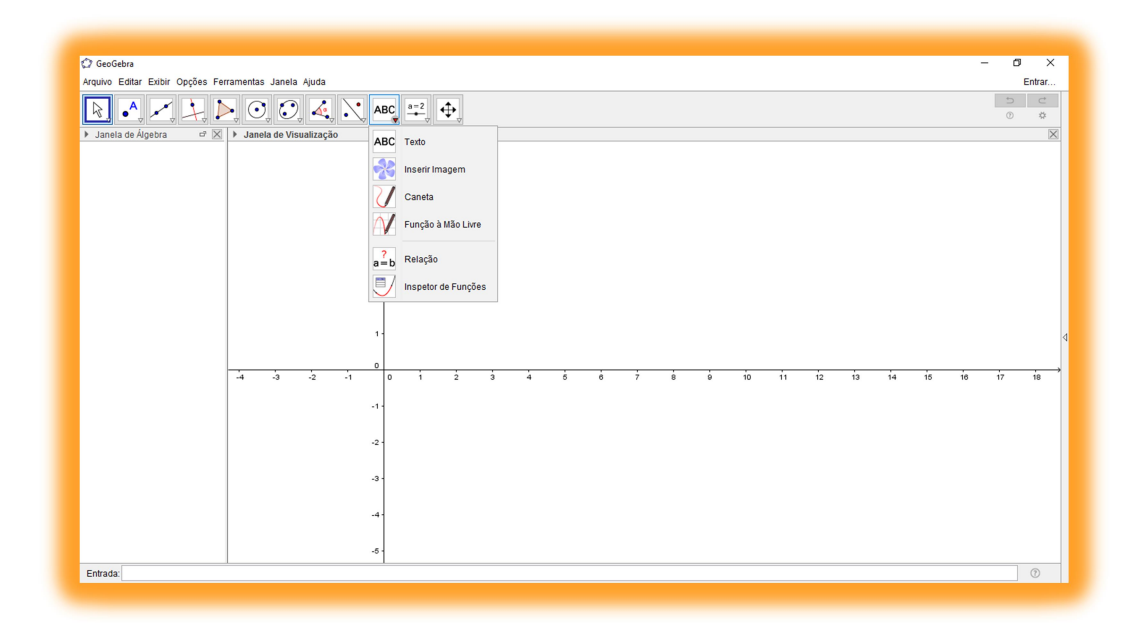

#### Ferramentas de criações:

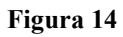

Nesta ferramenta o geogebra permite uma funcionalidade livre para a imaginação do estudante e autor com a opção caneta, os seletores são os seguintes: texto, inserir imagem, caneta, função a mão livre, relação e inspetor de funções.

#### Ferramentas de controles:

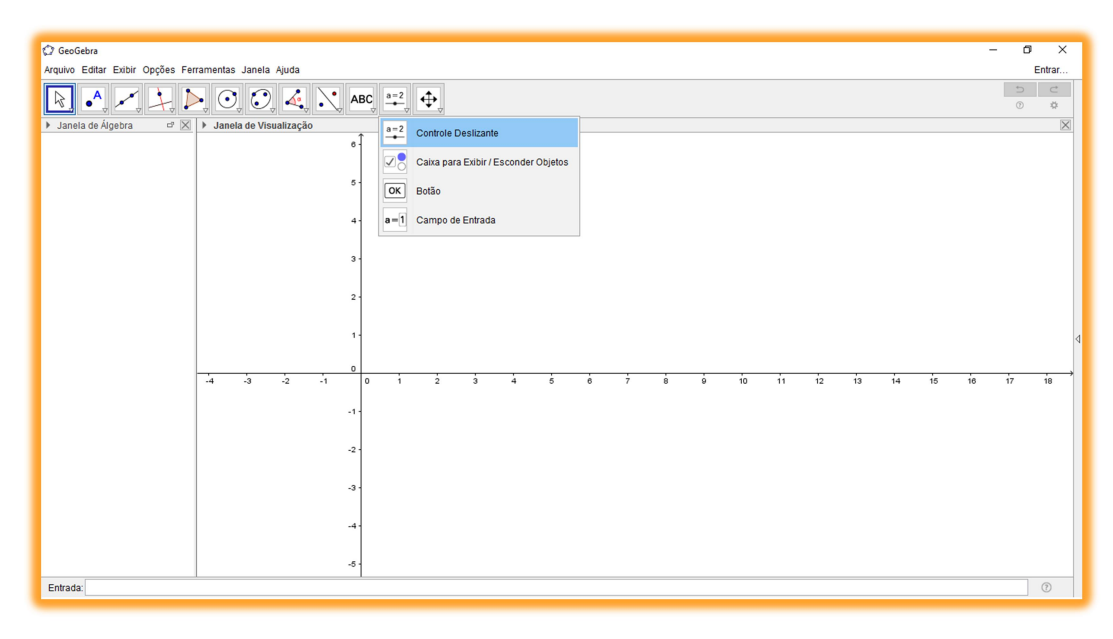

#### Figura 15

Na penúltima ferramenta temos: controle deslizante, caixa para exibir/esconder objetos, botão e campo de entrada.

Aqui comentaremos o controle deslizante, que serve para variar valores em coeficientes por exemplo na função y=ax+b podemos variar os valores de a e b e ver varias funções.

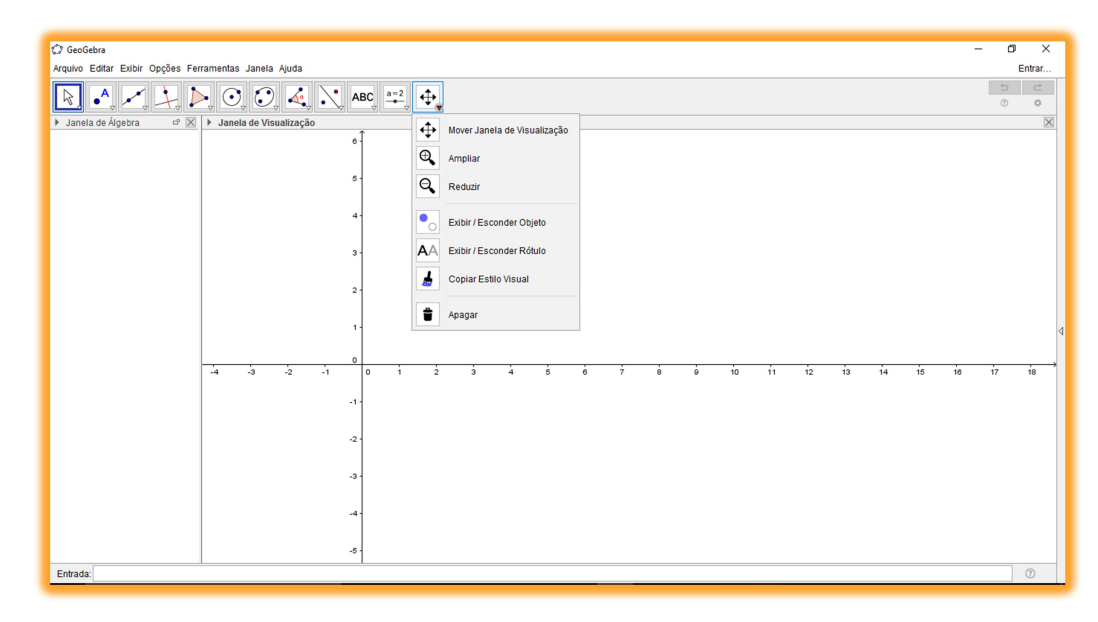

#### Ferramentas de movimentação:

Figura 16

 Na ultima ferramenta os seletores são de mover janela de visualização, ampliar, reduzir, exibir / esconder objeto, exibir / esconder rótulo, copiar estilo visual e apagar.

#### 5. DESENVOLVIMENTO DO TRABALHO

Uma das maiores motivações para a produção deste estudo foi trabalhos similares que ocorreram em fortaleza com a utilização das tecnologias no ensino da matemática como, por exemplo, o trabalho apresentado por Oliveira (2014).

No ano de 1978 o então governador José Adauto Bezerra de Menezes inaugura o bairro Conjunto Ceará, como forma de melhorar os problemas que a cidade de fortaleza sofria com a questão da habitação. Com casas padronizadas em seis tipos e um projeto de responsabilidade da COAHB (Companhia de Habitação do Estado do Ceará).

O bairro foi projetado e dividido na forma de unidades de vizinhança (UV's), com um total de 11 UV's cada unidade com escolas que são chamadas popularmente de UV1 ate o UV11, essa quantidade grande de colégios fez com que o bairro crescesse, se tornando nos dias atuais um centro comercial e desenvolvendo a região da periferia de fortaleza, dando grandes oportunidades aos jovens do bairro e de bairros adjacentes.

A escola E.E.F.M Professor Cesar Campelo (UV5) tornou-se profissionalizante no ano de 2010, passando a ser E.E.E.P Professor Cesar Campelo, contando inicialmente com os cursos técnicos de Secretariado, Redes de Computadores, Administração e Contabilidade a escola ganhou uma maior atenção do governo e com isso recebeu um maior investimento, tendo assim no final do ano de 2014 a mudança para um prédio padrão MEC onde esta até os dias atuais.

Contando com doze salas de aula, seis laboratórios ( laboratórios de matemática, informática, biologia, química, física e línguas), biblioteca, auditório, quadra, refeitório e dois galpões onde os estudantes tem aula de mecânica e eletrotécnica, a escola chegou ao ano de 2014 com baixos indices nas avaliações externas e internas do ano de 2013. Como resultado, a escola teve muitos estudantes reprovados e apresentou dificuldades de preparar bem os estudantes para vestibulares e inseri-los no mercado de trabalho.

O trabalho foi desenvolvido com quatro turmas de primeiro ano do ensino médio da escola E.E.E.P Professor Cesar Campelo, tendo o total de 176 estudantes participando e respondendo um questionário sobre a utilização do software GeoGebra em sala de aula. As aulas foram ministradas no laboratório de matemática da escola (LabMat), teve apoio do núcleo gestor que organizou o horário e deu todo o suporte e material necessário, ajuda dos professores de física que estavam ministrando o assunto Lançamentos de Projeteis e deram total apoio para que o projeto fosse realizado.

O Projeto foi dividido em três etapas, de forma a avaliar a importância do GeoGebra na aprendizagem de matemática e física, visto que os estudantes estavam com enorme dificuldade em responder questões relacionadas a função do segundo grau, com grande dificuldade de uma visão geométrica e muitos apresentavam notas abaixo da media escolar (seis), as turmas vinham apresentando defcit nos assuntos abordados nas aulas de física, química e matematica

Na primeira etapa foi realizada uma avaliação interna (avaliação diagnostica) visando avaliar os conhecimentos dos estudantes do primeiro ano sobre o assunto, foi feita uma sondagem sobre o entendimento dos mesmos com relação a gráficos, imagens e vértices. Nesta etapa os professores de física fizeram varias observações sobre noções de raciocínio logico, pois vários estudantes não conseguiam perceber qual função teria ponto de máximo e qual teria ponto mínimo.

Na segunda etapa foram realizadas oito aulas no LabMat para reapresentar o conteúdo de função do segundo grau com demonstrações, atividades e aplicações na atualidade e posteriormente foi proposto 4 atividades que deveriam ser feitas extra classe e serem entregues em uma semana.

Na terceira etapa, foi realizada outra avaliação diagnostica que mostrou um crescimento de confiança e participação dos estudantes com o assunto, vários estudantes começaram a tentar resolver as questões e a questionar certas ideias entre si.

#### Primeira etapa do projeto:

Foi realizada uma avaliação com cinco questões de função quadrática como vemos a seguir:

1) A Ponte Ernesto Dornelles é uma ponte pênsil sobre o Rio das Antas, entre os municípios de Bento Gonçalves e Veranópolis, no estado do Rio Grande do Sul, no Brasil. É conhecida também como Ponte do Rio das Antas ou Ponte dos Arcos. A ponte não possui pilares apoiados no leito do rio. A estrutura de sustentação em concreto armado é formada por dois arcos paralelos, com um vão livres de 186 metros de extensão entre os pontos de apoio, situados nas margens do rio. A pista passa por entre os arcos, com uma extensão total de 227 metros.

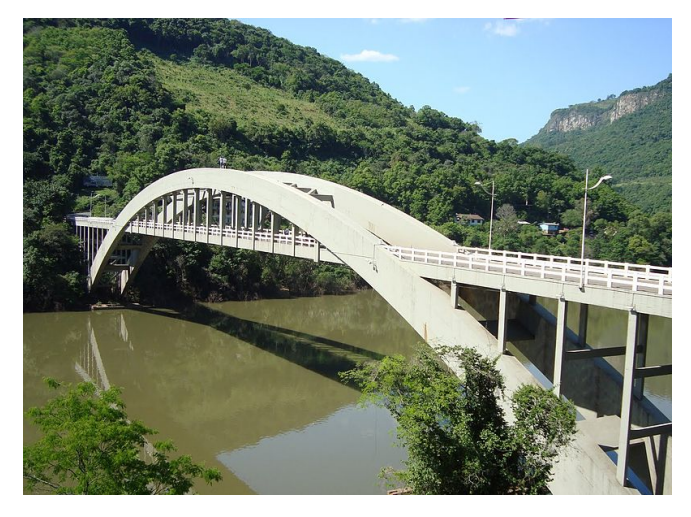

É considerada a maior ponte pênsil de arcos paralelos do mundo.

Sobre os arcos da ponte é correto afirmar... a) pertence a uma função do segundo grau, com a<0. b) pertence a uma função do segundo grau, com a>0. c) pertence a uma função do primeiro grau, com a<0. d) pertence a uma função do primeiro grau, com a>0. e) não pertence a nenhuma função.

2) O congelador de uma geladeira especial precisa, nas primeiras horas de funcionamento (t), ter sua temperatura (T) variando entre valores negativos e positivos,

para que os alimentos não percam suas propriedades, de acordo com a função  $T(t) = t^2 - 4t + 3$ .

Ao ligar a geladeira, o congelador atinge a temperatura de 0°C depois de:

- A) 1 hora e 3 horas.
- B) 2 horas e 6 horas.
- C) 7 horas e 9 horas.
- D) 6 horas e 10 horas.
- E) 12 horas e 20 horas.

3) Em um jogo de futebol, o goleiro chutou a bola que descreveu uma trajetória parabólica representada pela função  $h = -d^2 + 13d - 36$ , em que d é a distância percorrida pela bola, em metros, e h a altura alcançada, em metros.

Nesse chute, qual foi a altura máxima atingida pela bola?

A) 4 m

B) 6,25 m

C) 6,50 m D) 9 m E) 12,50 m

4) O esboço do gráfico que melhor representa a função do 2º grau definida por  $y = x^2 - x - 1$  é:

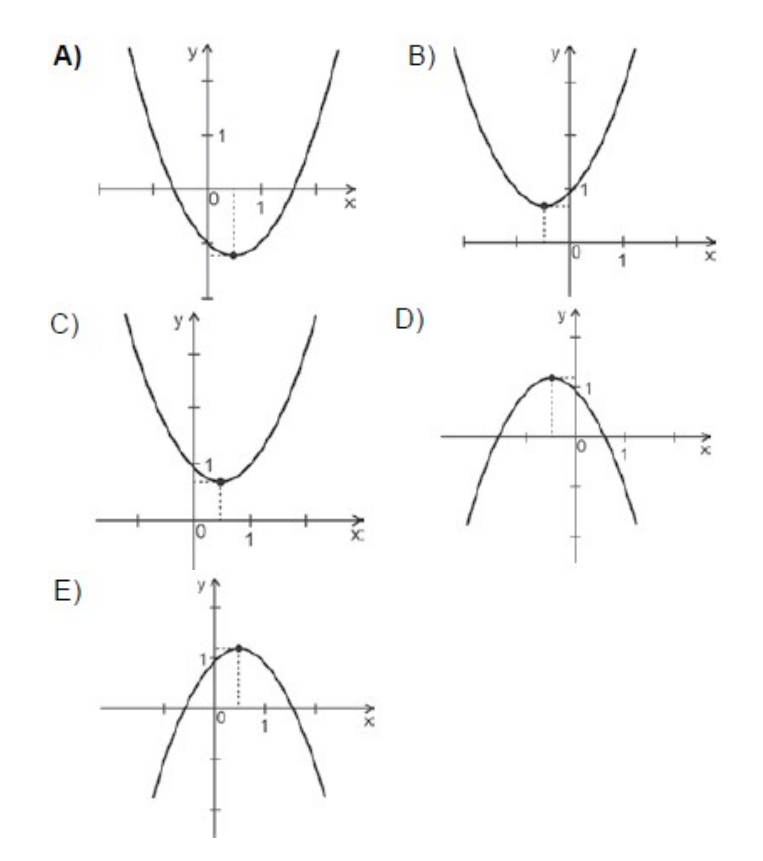

5) João observou que quando um jogador chuta a bola, ela faz a trajetória de uma parábola como vemos a seguir

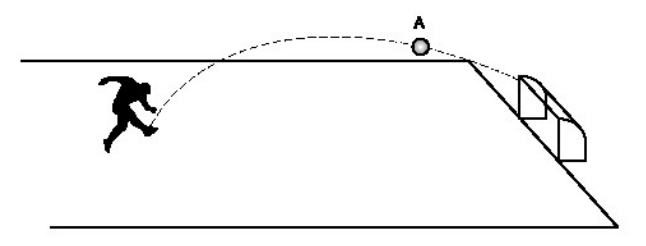

Sabendo que sua trajetória segue o gráfico da função f(x) =  $-x^2 + 2x + 15$  sua altura máxima será ?

a) 15 b) 16 c) 17 d) 18 e) 19

Do total de 176 estudantes: 32 estudantes acertaram todas as questões, 17 erraram todas as questões, 18 acertaram uma questão, 57 acertaram duas questões, 32 certaram 3 e 20 acertaram quatro questões.

Vale lembrar que todos os estudantes já tinham visto o conteúdo no 9° ano do ensino fundamental e já tinham revisado o conteúdo na própria escola do projeto.

#### Segunda etapa do projeto:

Os estudantes receberam suas avaliações e tiveram uma aula com a resolução de todas as questões da avaliação, foram escolhidos vinte estudantes como monitores de matemática sendo cinco estudantes de cada turma do primeiro ano.

Pelo fato das questões serem contextualizadas e estarem presentes no cotidiano dos estudantes, as ideias e propriedades matematicas foram bem assimiladas e ajudou na participação dos estudantes que apresentavam uma maior dificuldade na matéria.

Muitos estudantes apresentaram dificuldade em conceitos matemáticos operatórios, porem conseguiram resolver as questões com a utilização do Geogebra e muitas vezes ate de forma lógica o que ajudou no desenvolvimento destes conceitos que foram revistos posteriormente em grupos de estudos com monitores.

Durante duas semanas foram ministradas um total de 8 aulas, onde quatro aulas eram de exposição do conteúdo, apresentação do geogebra e resolução de questões, outras eram de atividades em grupo, que teve ajuda total dos monitores e acompanhamento do professor.

Veremos a seguir as atividades resolvidas com os estudantes em sala de aula que teve a utilização do GeoGebra como ferramenta de descoberta e/ou construção do conhecimento pelo estudante.

Em uma partida de futebol a bola e lançada e faz uma trajetória descrita pela função y=  $-x^2+5x-6$ , com relação a trajetória da bola, qual a altura máxima atingida pela mesma e faça um esboço do gráfico da função

Resolução: para se resolver esta questão, iremos utilizar as formulas.

$$
\Delta = b^2 - 4ac e x = \frac{-b \pm \sqrt{\Delta}}{2a}
$$

Sabendo que os coeficientes são a=-1 b=5 e c=-6 temos

$$
\Delta = 5^2 - 4(-1)(-6)
$$

$$
\Delta = 25 - 24
$$
  

$$
\Delta = 1
$$

Agora substituindo os valores do discriminante e dos coeficientes na formula  $x = \frac{-b \pm \sqrt{\Delta}}{2a}$  $\frac{7\pm\sqrt{2}}{2a}$  temos

$$
x = \frac{-5 \pm \sqrt{1}}{2(-1)}
$$

$$
x = \frac{-5 \pm 1}{-2}
$$

Teremos então que  $x' = 2 e x'' = 3$ 

Como o coeficiente a é negativo temos uma parábola "triste" com concavidade para baixo e para desenharmos ela, iremos colocar na caixa de entrada do GeoGebra a função y=  $-x^2+5x-6$  (sabendo que  $x^2$  equivale a  $x^2$ )

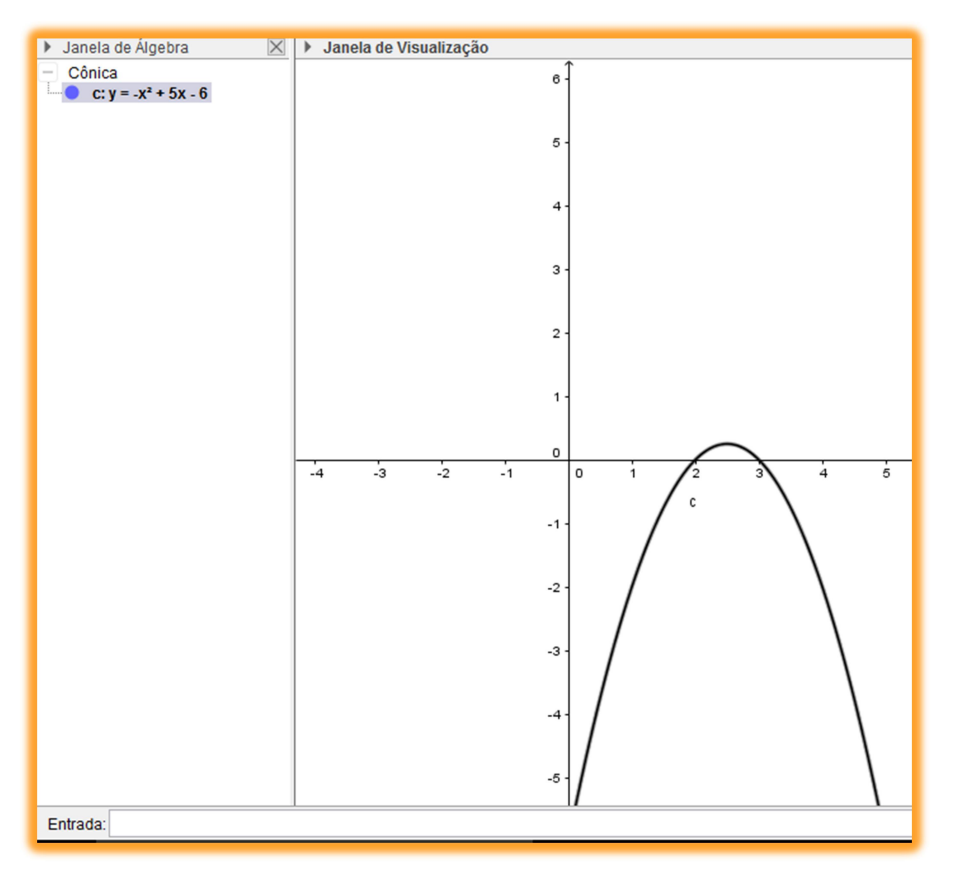

Figura 17

Como podemos podemos observar as raízes x' e x" são onde o gráfico toca o eixo x.

Para encontrarmos a altura máxima (yv) iremos utilizar a formula Yv =  $\frac{-\Delta}{4a}$ 

Com isso teremos Yv =  $\frac{-1}{4(-1)}$ , logo Yv = 0,25 que seria no caso a altura máxima

da bola.

Para visualizarmos esta ideia no GeoGebra, iremos utilizar o seletor ponto e clicaremos em cima da reta x criando assim um ponto A de coordenadas (x,0) e com o seletor reta perpendicular iremos clicar sobre o ponto A duas vezes formando a reta f que sera perpendicular ao eixo x obtendo algo parecido com a seguinte caso

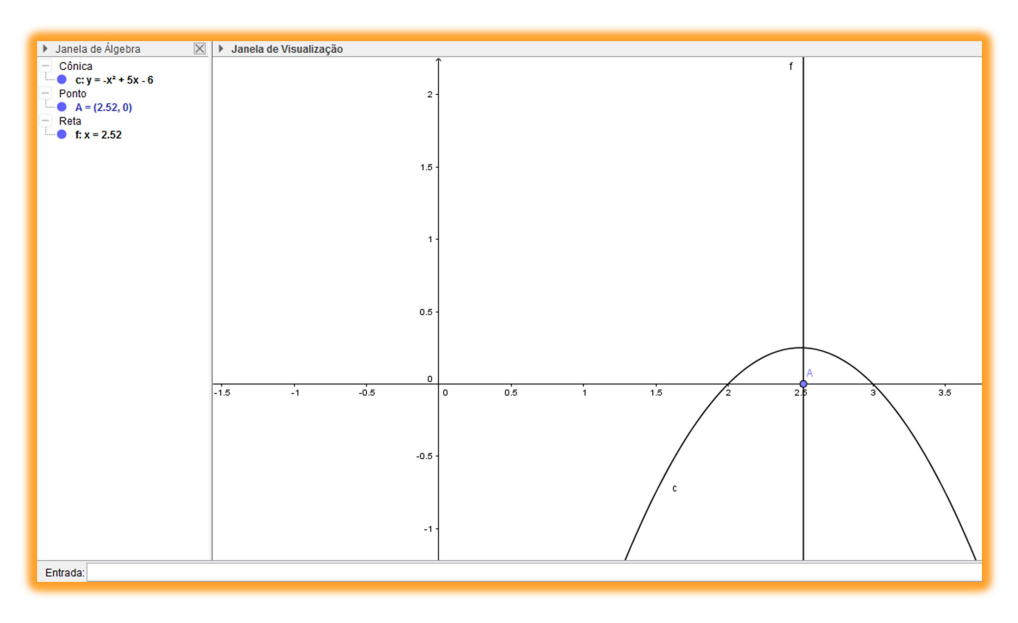

#### Figura 18

Em seguida iremos no seletor interseção de dois objetos e clicaremos sobre a reta forma e sobre o gráfico da parábola, gerando assim o ponto B. agora com o seletor de reta perpendicular clicaremos no ponto criado B e na reta y gerando assim a reta g como vemos a seguir

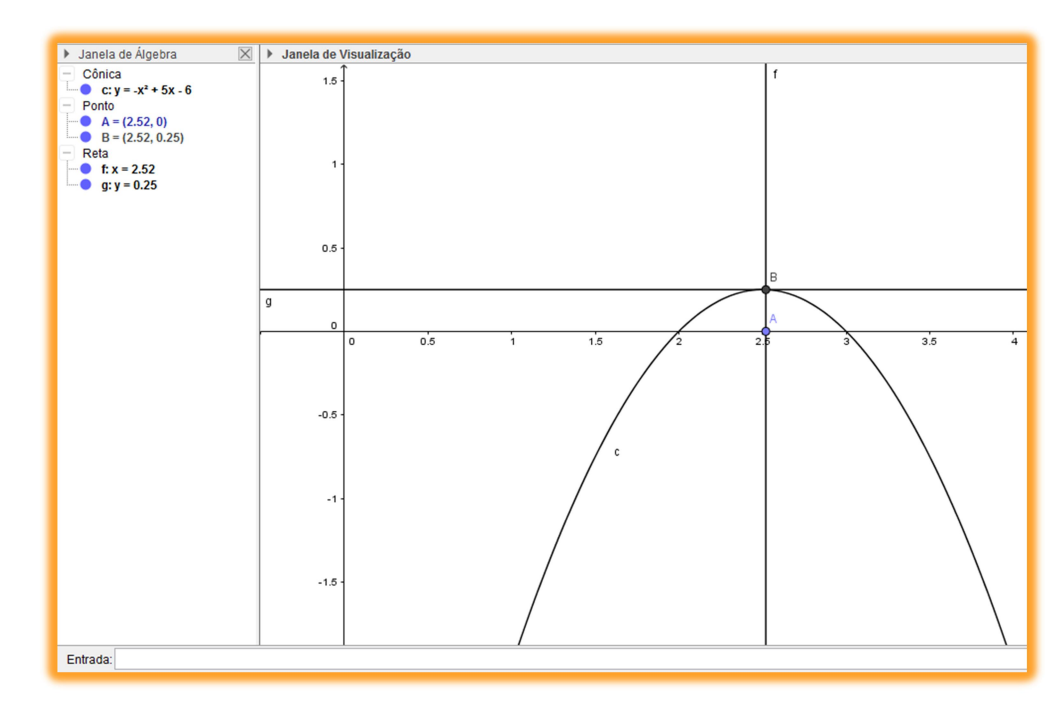

Figura 19

Agora com o seletor mover, iremos movimentar o ponto A e observar que o maior valor mostrado em g na janela de álgebra sera de 0,25 encontrando assim que Yv = 0,25 Qual a imagem da função  $y=x^2+8x+15$ 

Resolução: sabendo que os coeficientes são a=1, b=8 e c=15 temos que

$$
\Delta = 8^2 - 4(1)(15)
$$
  
\n
$$
\Delta = 64 - 60
$$
  
\n
$$
\Delta = 4
$$
  
\n
$$
x = \frac{-8 \pm \sqrt{4}}{2(1)}
$$
  
\n
$$
x = \frac{-8 \pm 2}{2}
$$
  
\nTeremos então que  $x' = -3 e$   $x'' = -5$ 

Agora para descobrirmos a imagem, iremos na caixa de entrada do GeoGebra e colocaremos a função  $y=x^2+8x+15$  e faremos os mesmos passos da questão anterior, criando o ponto A no eixo x, uma reta perpendicular ao eixo x que passa por A e assim sucessivamente ate obtermos algo similar a imagem seguinte

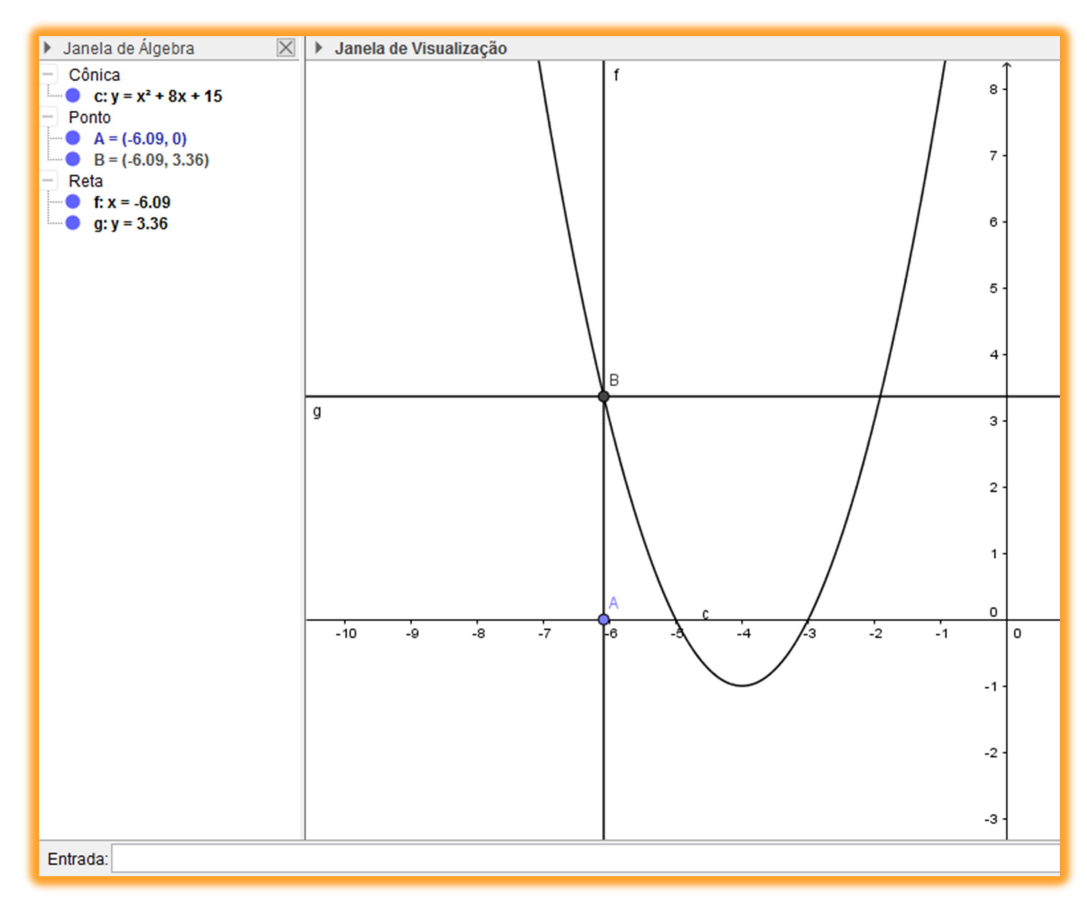

#### Figura 20

Para encontrarmos a imagem, iremos no seletor intersecao de dois objetos e clicaremos na reta g e no eixo y, após isso iremos clicar nas duas bolinhas azuis das retas f e g na janela de álgebra tornando as mesmas invisíveis.

Com a ferramenta segmento de reta iremos clicar nos ponto A, B e depois nos pontos B e C criando os segmentos h e i.

Na janela de álgebra clicaremos com o botão direito no mouse no ponto C e ativaremos a opção habilitar rastro, depois clicaremos com o botão direito no ponto A e ativaremos a opção animar obtendo uma ilustração que deixara o rastro de C como vemos a seguir.

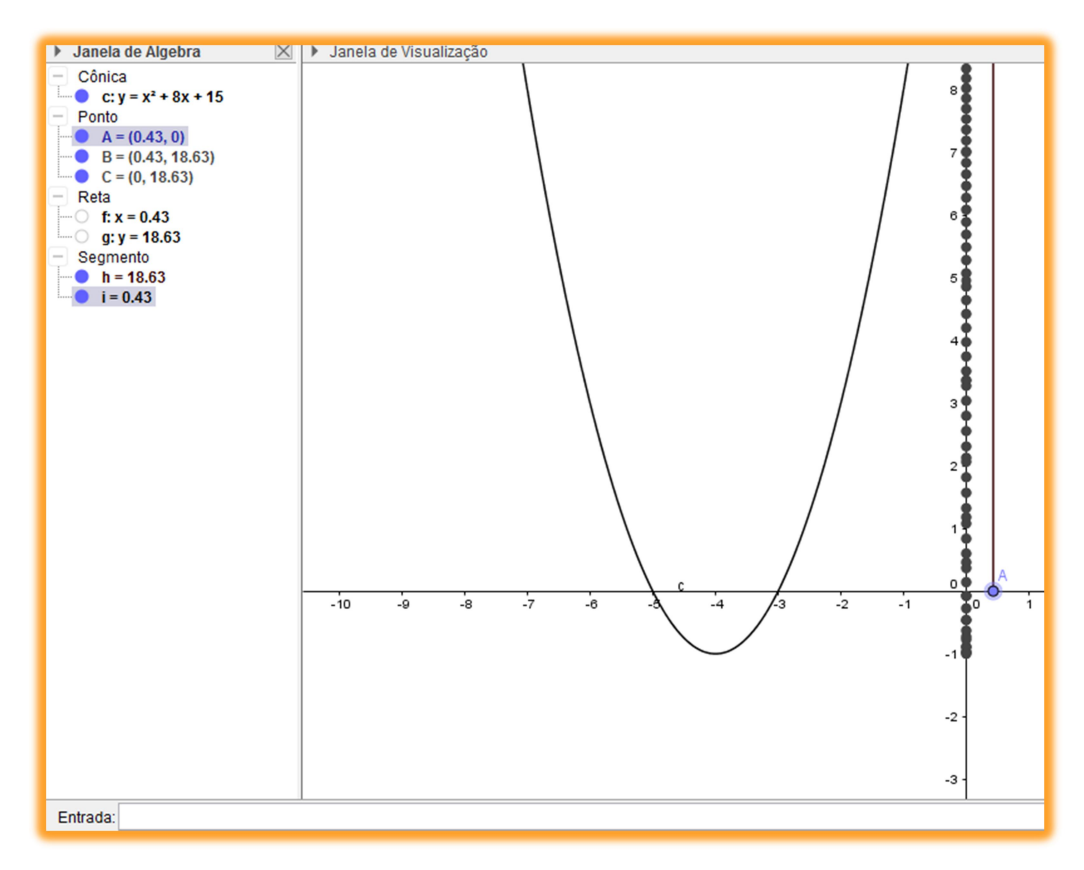

Figura 21

A imagem da função é o intervalo que o ponto C se movimenta, neste caso vai de  $(-1, \infty)$ 

Nesta questão, muitos estudantes observaram que a imagem seria do vértice Yv a ±∞.

Com a utilização do GeoGebra faca um estudo sobre os sinais dos coeficientes da função y=ax²+bx+c com seu gráfico

Resoluçao:

Na caixa de entrada digitaremos a função y=ax<sup>2+</sup>bx+c, e depois clicaremos na opção criar controle deslizantes, na janela que ira aparece

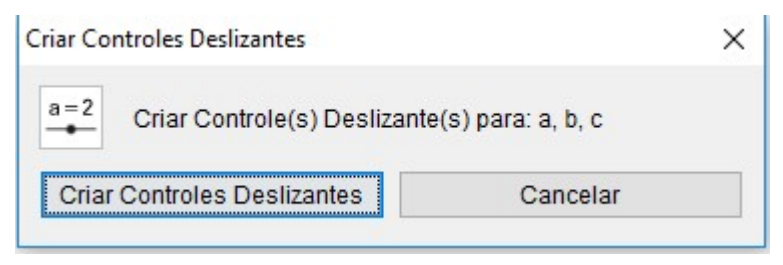

Figura 22

Obtendo o seguinte caso

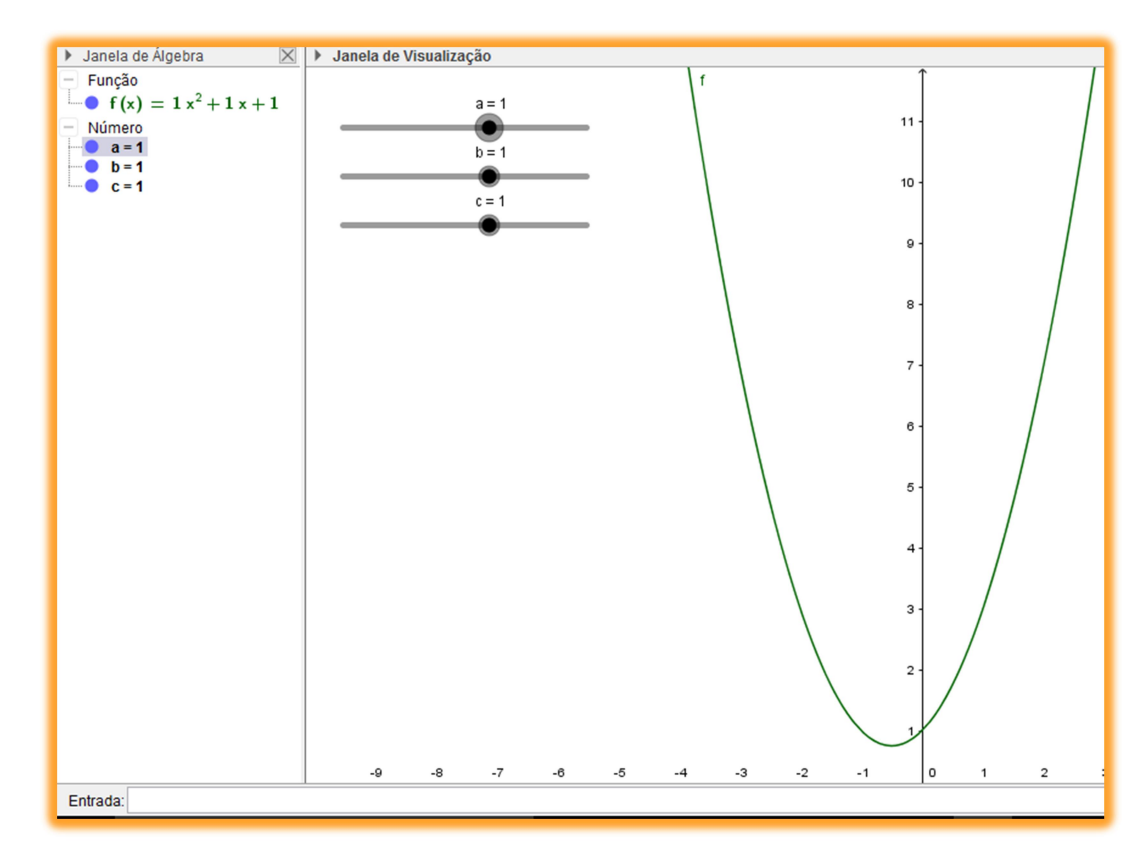

#### Figura 23

Nesta parte da atividade os estudantes movimentaram no controle deslizante os valores de a e observaram o que ocorria com a parábola, após isso fizeram o mesmo para b e c.

Os estudantes criaram uma tabela para saberem o sinal dos coeficientes de acordo com o gráfico de uma função quadrática.

Col é feloz ou truste  $0<sup>0</sup>$ 190  $198$ nde 50 r en ð one  $01YD$  $1000$  $\bigcirc$ enatures

Figura 24

Durante esta etapa muitos professores observaram uma maior atenção e comprometimento dos estudantes em sala de aula, com um maior respeito de alguns estudantes com relação as duvidas dos colegas, essa melhora foi observada também nas aulas de artes que durante um bom tempo não vinha tendo uma boa recepção de alguns estudantes que chegaram a fazer um trabalho sobre o numero de ouro.

#### Terceira etapa do projeto:

A ultima etapa do projeto teve uma avaliação diagnostica para observar se os resultados esperados foram alcançados, algo já esperado por todos pois os estudantes vinham apresentando um crescimento considerável com um raciocínio muito bom.

A avaliação a seguir mostra um maior índice de acertos dos estudantes e teve a quinta questão aberta para podermos observar os passos dos estudantes para resolver a questão :

> 1) A representação cartesiana da função é a parábola abaixo. Tendo em vista esse gráfico, podemos afirmar que:

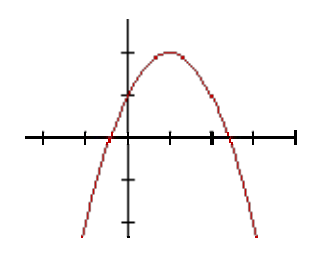

- (A)  $a < 0$ ,  $b < 0$  e  $c > 0$
- (B) a>0, b>0 e c<0
- (C) a>0, b>0 e c>0
- (D)  $a<0$ ,  $b>0$  e  $c<0$
- (E) a<0, b>0 e c>0

2) O movimento de um projétil, lançado para cima verticalmente, é descrito pela equação  $y = -40x^2 + 200x$ .

A altura máxima atingida pelo projétil é?

(A) 6,25 m. (B) 40 m. (C) 200 m. (D) 250 m. (E) 10 000 m.

3) Em um jogo de golfe, após uma tacada, a bola lançada descreve em sua trajetória uma parábola, conforme ilustração abaixo. A expressão matemática que descreve essa trajetória é dada por  $y = -2x^2 + x + 20$ , onde y representa a altura da bola e x, a distância em relação ao ponto de lançamento.

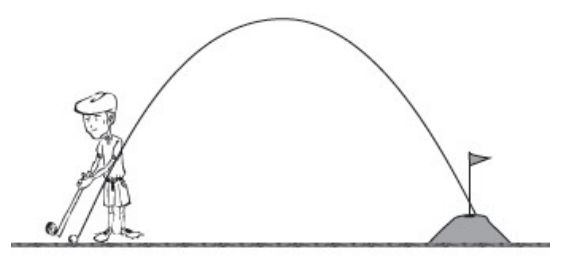

A quantos metros a bola de golfe estará do seu lançador ao atingir uma altura de 5 metros?

A) 0,25 B) 3 C) 5 D) 20,25 E) 25

4) Numa experiência de física, observou-se que a placa de metal esquentou obedecendo a função  $F(t) = t^2 + t - 6$ ,  $t \ge 0$ , onde F representa a temperatura em <sup>o</sup>C e t o tempo em segundos.

Em quantos segundos a placa atingiu a temperatura de 0 oC?

A) 0 B) 2 C) 3 D) 4 E) 6

5) Sobre os estudos em função quadrática, qual o gráfico e a imagem da função  $f(x) = -x^2 + 2x + 15$ 

Do total de 176 estudantes que resolveram esta avaliação: 79 estudantes acertaram todas as questões, nenhum estudante errou todas as questões ou acertou uma questão, nove acertaram duas questões, 40 certaram três e 48 acertaram quatro questões.

Pelo fato de serem cobrados os cálculos e todo o raciocínio na solução das questões, foi observado que muitos alunos conseguiram compreender e aplicar conceitos que antes apresentavam certas dificuldades.

Para a resolução das questões, os alunos apresentaram um bom domínio em conceitos de vértices, compreensão textual (relacionar o que se pede com conceitos já vistos), muitos conseguiram sanar falhas operatórias básicas como multiplicação e soma de números com sinais inversos, a visão geométrica nas construções das soluções (gráficos, e estudos do sinal) foi satisfatória, pois vários alunos tinham dificuldades de marcar pontos que estavam sobre um dos eixos ou, por exemplo, marcar o ponto (2,3), muitos construíam uma reta que passava por  $(2,0)$  e  $(0,3)$ .

A primeira questão foi a que exigiu um maior cuidado em manipulações algébricas, por trabalhar com letras e não apresentar dados como pontos ou relações entre os pontos. Alguns estudantes utilizaram truques, atribuindo valores para as raízes e o vértice, encontrando assim o sinal do b, outros resolveram através do teorema de Girard.

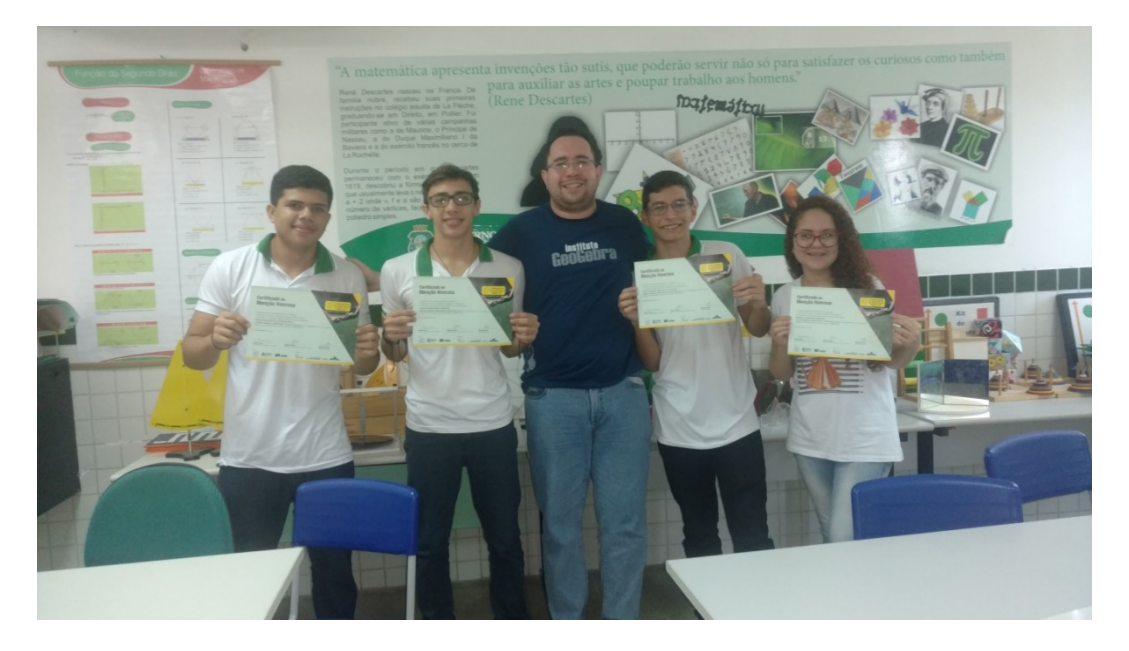

Figura 25. Certificados da Obmep

Em relação aos conceitos básicos matemáticos como aritmética básica e manipulações algébricas das quais estudantes do ensino médio devem apresentar boa compreensão, foi observado que muitos deles apresentaram grandes dificuldades iniciais que afetaram a assimilação dos conteúdos abordados. Como, por exemplo, trabalhar com frações, vértices, desenhar gráficos, comunicar suas ideias matemáticas e, muitas vezes, compreender se a questão é de função quadrática quando a mesma é contextualizada.

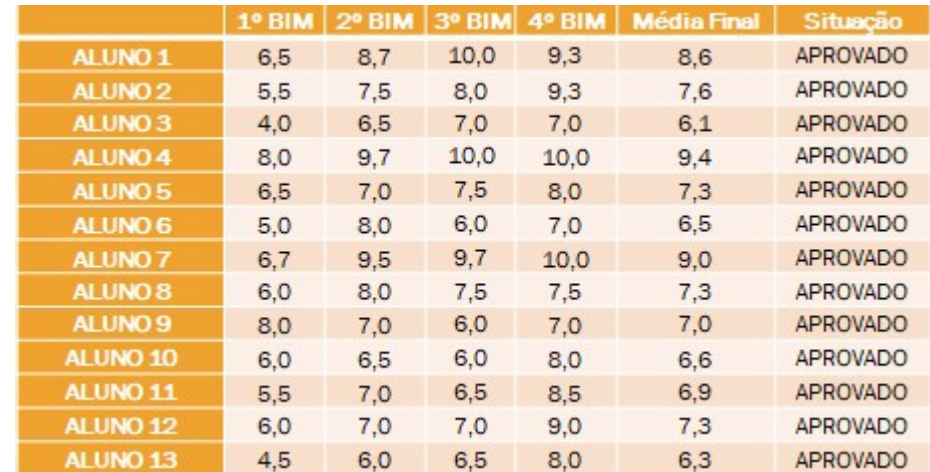

#### Figura 26: Resultado dos monitores de matemática

Paralelo ao estudo feito por (SILVA e SAVIOLI, 2011) que apresenta a importância de se focar na aprendizagem do raciocínio logico dos estudantes em uma abordagem dinâmica e interativa na sala de aula, utilizando materiais disponíveis em website, o geogebra se torna extremamente viável para tornar a aprendizagem mais significativa.

A utilização do geogebra é altamente viável para o desenvolvimento cognitivo dos estudantes na área da matemática, apresentando resultados satisfatórios.

> A observação da aplicação da proposta será sistemática, uma vez que teve um planejamento prévio para seu desenvolvimento. A proposta será estruturada e obtida em condições controladas, com objetivos e intenções previamente definidos, pois a sequência de atividades permite ao estudante trabalhar com situações envolvendo o pensamento algébrico. (SILVA e SAVIOLI,2011)

# 6. CONCLUSÕES

Com a realização do projeto no laboratório de matemática, ficou clara a importância de que o professor faça um acompanhamento e que focalize no objetivo do conteúdo, pois vários estudantes acabam perdendo o foco e as distrações são constantes. Muitos estudantes mostraram uma melhora em seus rendimentos acadêmicos e o mais importante, apresentaram um maior comprometimento com os estudos em varias matérias como física, química, biologia e artes.

Aulas com o GeoGebra é, sem duvida, muito importante para ajudar no desenvolvimento e na construção do conhecimento por parte dos estudantes, porem as aulas tradicionais, onde se apresenta o conteúdo em uma lousa não deve ser substituída, é nela onde se percebe certos conceitos e se aprende a grande parte teórica com construções que por muitas vezes precisa ser praticada com papel e lápis. A tecnologia deve ser parte do processo de ensino – aprendizagem, mas não deve ser único e muito menos o mais importante.

Os índices da escola melhoraram em aproximadamente 8% no spaece e as reprovações zeraram, tendo apenas dependência e recuperação com poucos estudantes, o projeto de monitoria foi integrado em todas as matérias da escola e a utilização dos laboratórios tanto de matemática como de outras matérias passaram a ser utilizados de forma constante, a escola passou a ter projetos nas feiras cientificas estaduais conseguindo inclusive premiações com um projeto de chuveiro elétrico de baixo custo

A utilização de softwares no ensino da matemática podem solucionar problemas encontrados no âmbito educacional desde o ensino fundamental e médio. Os softwares matemáticos podem ser uma proposta pedagógica vivenciada na sala de aula para uma maior motivação da aprendizagem e a quebra da postura passiva do estudante que já deve ter breve conhecimento do conteúdo trabalhado.

Apesar de todas as melhorias, por algumas vezes alunos apresentaram problemas de concentração e desenvolvimento nas atividades propostas, levando numa maior dificuldade de aprendizagem não só individual, mas também de colegas da sala, talvez pelo fato de ser novidade e os mesmos não tenham tido tanto contato com estas metodologias apresentadas ate então.

Vale ressaltar que mesmo com a utilização dos softwares, as aulas tradicionais foram de extrema importância para apresentar conceitos e ideias que posteriormente foram trabalhadas em varias atividades e só depois foram fixadas no laboratório através dos softwares.

Atualmente a escola oferta cursos de Eletrotécnica, Informática, Administração, Transações Imobiliárias e Mecânica, tem 519 estudantes e mostra uma melhora nos índices externos e nas avaliações internas, conquistando ótimos resultados como oito menções honrosas e um bronze na OBMEP, duas medalhas de ouro na OBR, varias aprovações em instituições de ensino superior publico e uma melhor preparação dos estudantes para o mercado de trabalho que por diversas vezes, conseguiram ser contratados através do estagio.

# 7. REFERÊNCIAS BIBLIOGRÁFICAS

ALBINO, César Augusto Coelho. A importância do ensino da improvisação musical no

desenvolvimento do intérprete. São Paulo: Instituto de Artes da Unesp, 2009.

ALBINO, César Augusto Coelho; LIMA, Sônia Albano de. A aplicação da teoria da

aprendizagem significativa de Ausubel no improviso musical. Goiânia: OPUS-Revista

Eletrônica da ANPPOM, 2008.

SILVA, Daniele Peres; SAVIOLI, Angela Marta Pereira das Dores Pereira. Um Estudo da Produção Escrita de Estudantes e Professores do Ensino Fundamental I em Tarefas Envolvendo Pensamento Algébrico. Disponível em: http://www.editorarealize.com.br/revistas/ebrapem/trabalhos/15e7dcdf63bc4a3858ce5f857a9c 9515(1).pdf. Acesso em: 12 Jan. 2018 às 13h.

ALMEIDA, Ana Maria F. P. M. Teorias da aprendizagem para a prática pedagógica.

Disponível em: http://www.lawinter.com/psicoeduquimica arquivos/texto%202%20-

%20TEORIAS%20DA%20APRENDIZAGEM%20PARA%20A%20PR%C3%81TICA%20P

EDAG%C3%93GICA.doc. Acesso em: 21 Nov. 2017 às 14h.

ALVARENGA, Beatriz. MÁXIMO, Antonio. Física. Vol. 1, 2 e 3. São Paulo: Scipione, 2008.

AUSUBEL, David Paul; NOVAK, Joseph Donald; HANESIAN, Helen. Psicologia Educacional. Rio de Janeiro: Editora Interamericana, 1980.

FERRARI, Márcio. Teorias da aprendizagem para a prática pedagógica. Disponível em: http://educarparacrescer.abril.com.br/aprendizagem/howard-gardner-307909.shtml. Acesso em: 30 jun. 2016 às 14h.

GAMA, Maria Clara S. Salgado. A teoria das inteligências múltiplas e suas implicações para educação. Página integrante do site Psycoterapeutas on line em http://www.homemdemello.com.br/psicologia/intelmult.html, 1998.

GARDNER, Howard. Estruturas da mente: a Teoria das Múltiplas Inteligências. Porto Alegre: Artes Médicas, 1994.

LIMA, Elon L., CARVALHO, Paulo C. P., WAGNER, Eduardo & MORGADO, Augusto C.. A Matemática do Ensino Médio. Vol. 1. Sexta Edição. Rio de Janeiro: SBM, 2003.

GHEDIN, Evandro. Teorias Psicopedagógicas do Ensino Aprendizagem. Boa Vista: UERR Editora, 2012.

NÓBRIGA, j. Cássio C., ARAÚJO, Luís C. L.. Aprendendo Matemática com o Geogebra. São Paulo: Editora Exato, 2010.

MOREIRA, Marco Antonio. A teoria da aprendizagem significativa e sua implementação em sala de aula. Brasília: Editora UnB, 2006.

MOREIRA, Marco Antonio. Aprendizagem Significativa: um Conceito Subjacente. Burgos: Actas del II Encuentro Internacional sobre Aprendizaje Significativo. Servicio de Publicaciones, 1997.

MOREIRA, Marco Antonio. Aprendizaje significativo crítico. Madri: Indivisa, Boletín de estudios e investigación, 2005.

MOREIRA, Marco Antonio. Teorias de aprendizagem. São Paulo: Editora pedagógica e universitária, 1999.

MOURA, Anderson da Silva; ESCHER, Marco Antonio. Interdisciplinaridade Matemática e Física com o apoio da teoria da atividade. Juiz de Fora.

BONILLA, M.H.S. Concepções do Uso do Computador na Educação. 4. ed. São Paulo: Summus, 1994.

BOYER, Carl B. História da Matemática. Tradução: Elza F. Gomide. 2ªEdição- São Paulo: Editora Edgard Blücher,2003.

PRASS, Alberto Ricardo. Teoria de Aprendizagem. Porto Alegre: Scrinia Libris, 2012.

SANTOS, Anderson Oramisio; OLIVEIRA, Guilherme Saramago. Teoria de aprendizagem significativa de Ausubel e suas contribuições para o ensino-aprendizagem matemática nos primeiros anos do Ensino Fundamental. Uberlândia: Perspectivas em Psicologia, 2014.

SOUZA, Ródnei Almeida. Teoria da Aprendizagem Significativa e experimentação em sala de aula: Integração, teoria e prática. Salvador: Novas Edições Acadêmicas, 2014.

STREHL, Letícia. Teoria das Múltiplas Inteligências de Howard Gardner: breve resenha e reflexões críticas. Porto Alegre: UFRGS, 2000.

COSTA, A.C. Conhecimentos dos Estudantes Universitários sobre o Conceito de Função. Dissertação de Mestrado.PUC: SP, 2004.

Oliveira, Francisco. O SOFTWARE GEOGEBRA COMO FERRAMENTA PARA O ENSINO DA GEOMETRIA ANALÍTICA. Mossoro: UFERSA, 2014

Cataneo, Vanessa. O USO DO SOFTWARE GEOGEBRA COMO FERRAMENTA QUE PODE FACILITAR O PROCESSO ENSINO APRENDIZAGEM DA MATEMÁTICA NO ENSINO FUNDAMENTAL SÉRIES FINAIS. Orleans: UNIBAVE, 2011

http://kekawerneck.blogspot.com.br/2011/09/economia-politica-tema-curva-de.html acessado em 06/08/2017

http://www.eumed.net/libros-gratis/2009a/482/matematica%20no%20Egito.htm acessado em 06/08/2017

## ANEXOS:

### TRABALHO E RESULTADOS RELACIONADOS:

### Anexo 1. OBMEP:

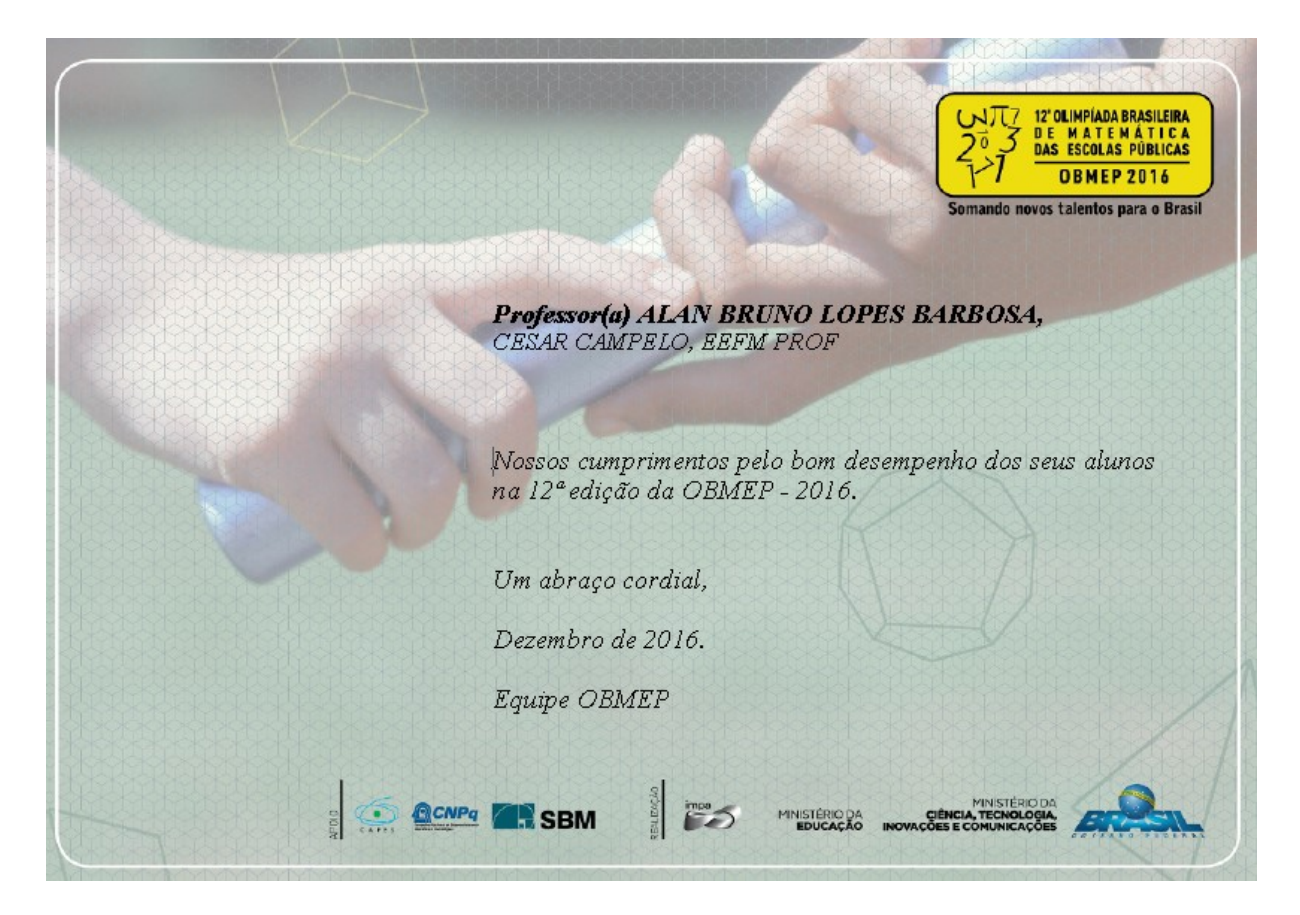

Anexo 1.

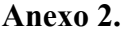

| <b>MATEMÁTICA</b>                                              |                                         |                  |     |                   |     |                       |    |              |
|----------------------------------------------------------------|-----------------------------------------|------------------|-----|-------------------|-----|-----------------------|----|--------------|
| <b>ANO</b>                                                     | <b>ETAPA/CURSO</b>                      | <b>APROVADOS</b> |     | <b>REPROVADOS</b> |     | <b>TRANSFERÊNCIAS</b> |    | <b>TOTAL</b> |
| 9<br>$\overline{\mathbf{C}}$<br>$\overline{\mathbf{C}}$        | <sup>1</sup> <sup>°</sup> ELETROTÉCNICA | 29               | 69% | 13                | 31% | $\mathbf{0}$          | 0% | 42           |
|                                                                | <sup>1</sup> <sup>o</sup> MECÂNICA      | 23               | 58% | 15                | 38% | $\overline{2}$        | 5% | 40           |
|                                                                | <sup>1</sup> º INFORMATICA              | 38               | 90% | $\overline{2}$    | 5%  | 2                     | 5% | 42           |
|                                                                | 1º ADMINISTRACAO                        | 33               | 79% | 8                 | 19% | 1                     | 2% | 42           |
|                                                                | <b>TOTAL</b>                            | 123              | 74% | 38                | 23% | 5                     | 3% | 166          |
| $\overline{ }$<br>$\overline{\mathbf{0}}$<br>$\mathbf{\Omega}$ | 2º ELETROTÉCNICA                        | 32               | 74% | 11                | 26% | $\mathbf{0}$          | 0% | 43           |
|                                                                | 2º MECÂNICA                             | 27               | 69% | 10                | 26% | 2                     | 5% | 39           |
|                                                                | 2º INFORMATICA                          | 41               | 93% | $\overline{c}$    | 5%  | 1                     | 2% | 44           |
|                                                                | 2º ADMINISTRACAO                        | 37               | 84% | 6                 | 14% | 1                     | 2% | 44           |
|                                                                | <b>TOTAL</b>                            | 137              | 81% | 29                | 17% | 4                     | 2% | 170          |

Anexo 2.

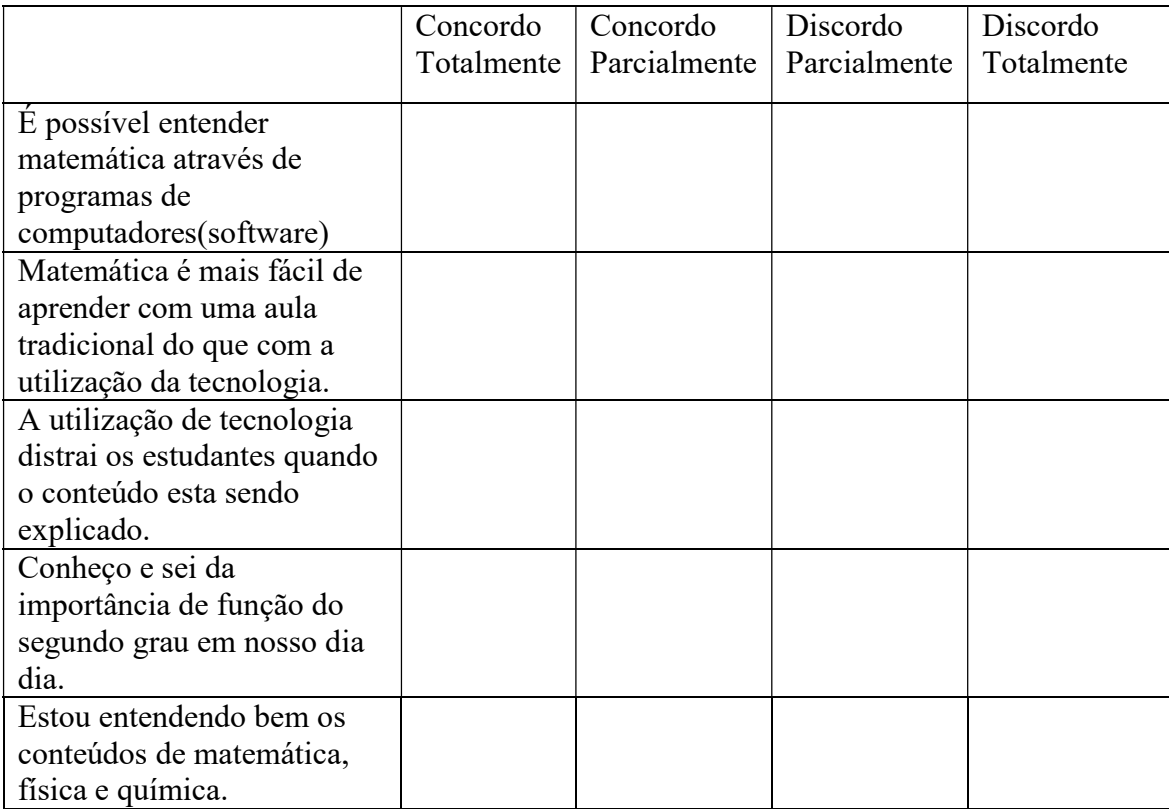

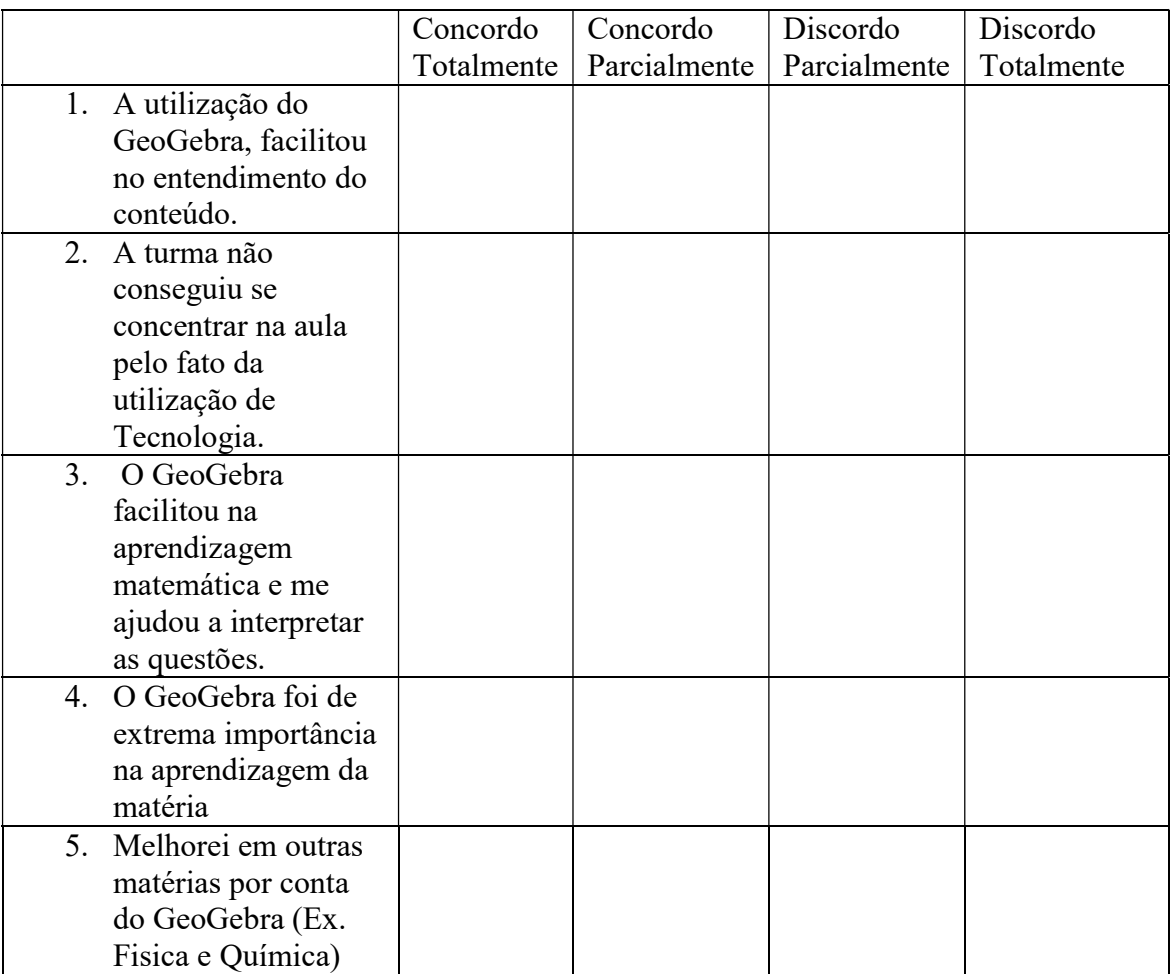

6. Porque o GeoGebra melhorou na minha aprendizagem

#### Anexo 3.

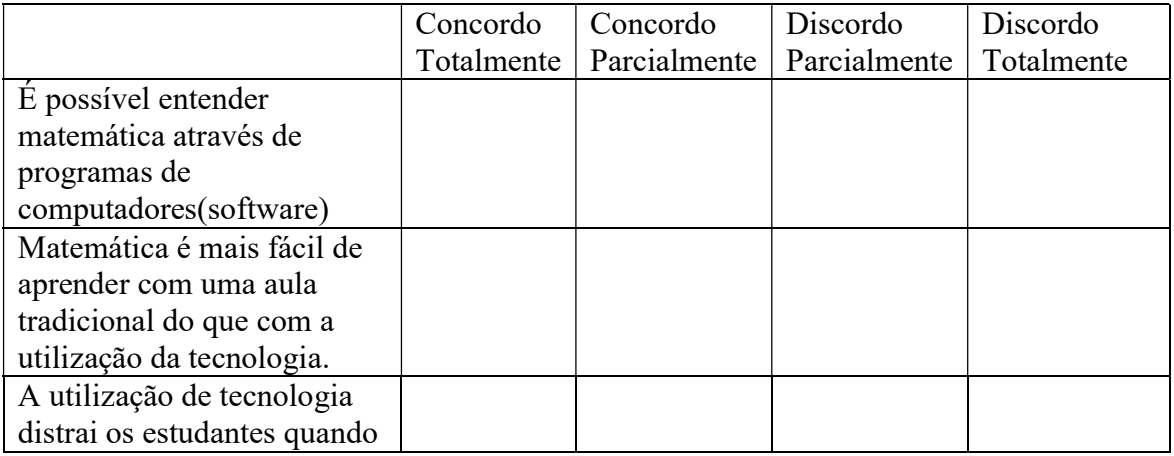

 $\overline{\phantom{a}}$  , and the set of the set of the set of the set of the set of the set of the set of the set of the set of the set of the set of the set of the set of the set of the set of the set of the set of the set of the s \_\_\_\_\_\_\_\_\_\_\_\_\_\_\_\_\_\_\_\_\_\_\_\_\_\_\_\_\_\_\_\_\_\_\_\_\_\_\_\_\_\_\_\_\_\_\_\_\_\_\_\_\_\_\_\_\_\_\_\_\_\_\_\_

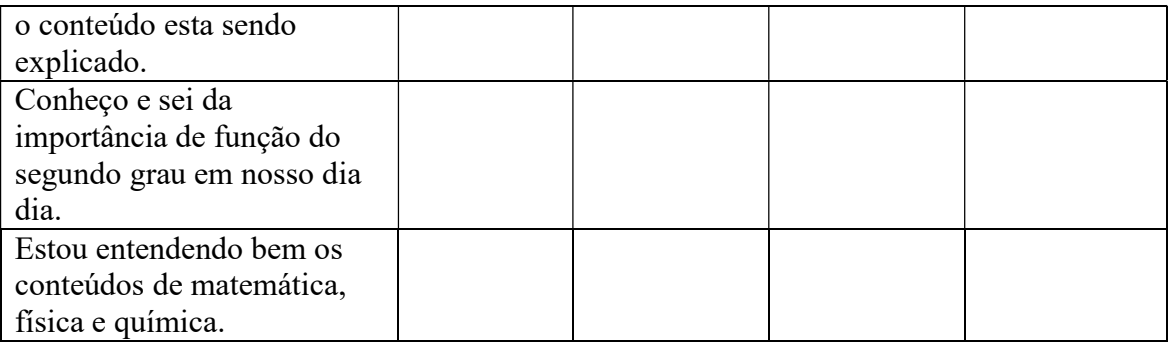

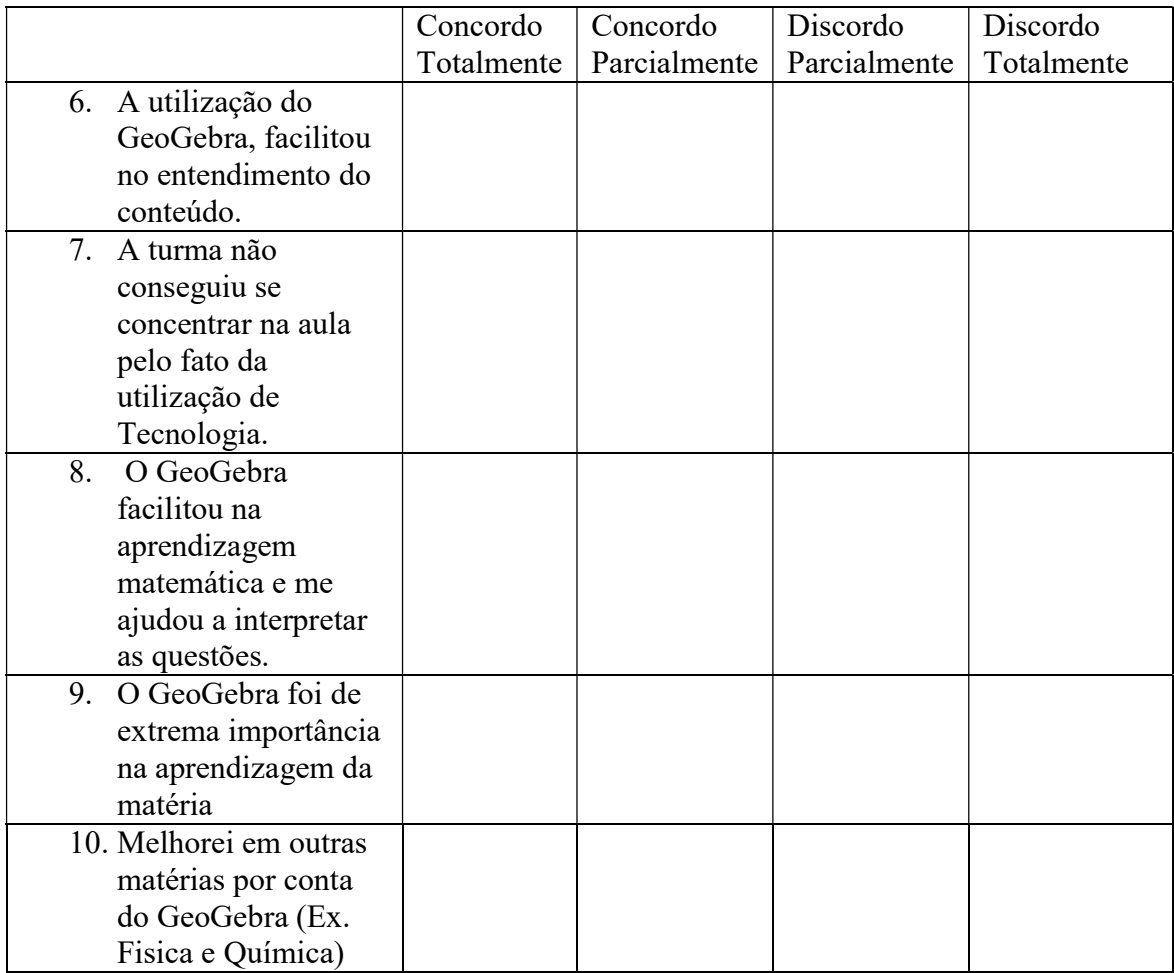

#### 6. Porque o GeoGebra melhorou na minha aprendizagem

\_\_\_\_\_\_\_\_\_\_\_\_\_\_\_\_\_\_\_\_\_\_\_\_\_\_\_\_\_\_\_\_\_\_\_\_\_\_\_\_\_\_\_\_\_\_\_\_\_\_\_\_\_\_\_\_\_\_\_\_\_\_\_\_

\_\_\_\_\_\_\_\_\_\_\_\_\_\_\_\_\_\_\_\_\_\_\_\_\_\_\_\_\_\_\_\_\_\_\_\_\_\_\_\_\_\_\_\_\_\_\_\_\_\_\_\_\_\_\_\_\_\_\_\_\_\_\_\_

Anexo 3.

Erro! Fonte de referência não encontrada. dos estudantes sobre o questionário.

6. Porque o GeoGebra melhorou a minha aprendizagem Porneel  $OQI$ Clanbettii OLABH m Magaz MOUNT pense 6. Porque o GeoGebra melhorou a minha aprendizagem aules licaron Porque  $\alpha$  $0$ ressa mseauer rta m 6. Porque o GeoGebra melhorou a minha aprendizagem 7erolycan 6. Pogque o GeoGebra melhorou a minha aprendizagem Sigue a aula, se tornou mais dinamico ndo a internder o contevido  $0,0$ alunos partici param